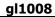

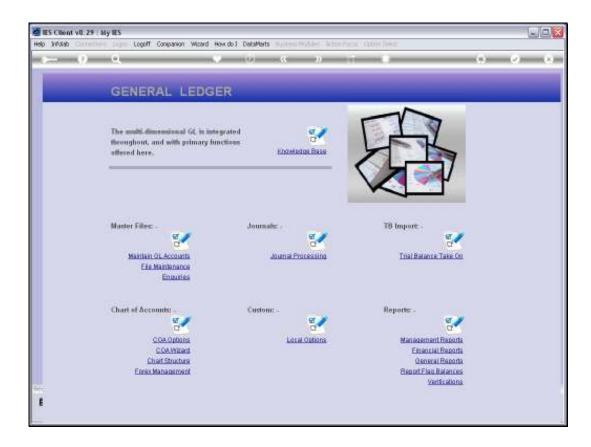

Slide notes: At 'Trial Balance Take On', we have options for taking on Movement Journals and also 'Balances as at'. Both options are regularly used in Consolidator Datamarts, and the Movement option is often used during new Implementations to take on GL Transaction history for 12 months prior to the 'go live' Period in IES. As a matter of fact, there are valid instances for using both options even in a live IES Business Datamart.

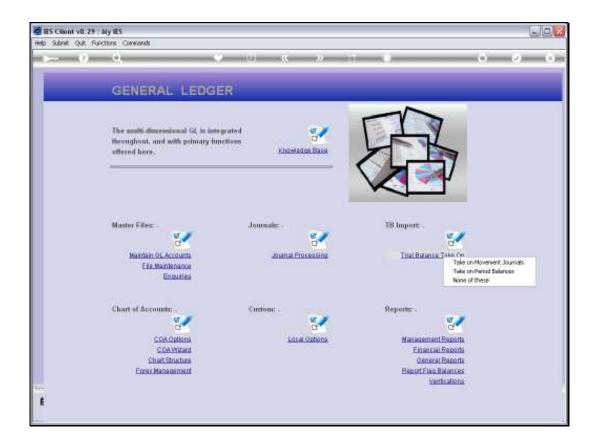

Slide notes: In this tutorial, we will look at the 'Balances as at' option.

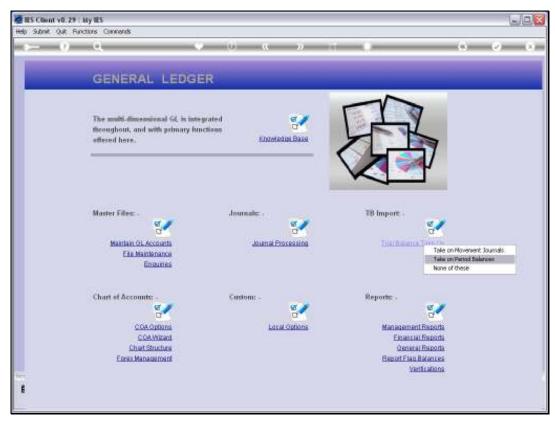

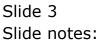

| ES Client v8.29 My IES<br>Help Subrit: Quit: Runctions Connects |                |                        |           |        |         |     | ule <b>.</b> |
|-----------------------------------------------------------------|----------------|------------------------|-----------|--------|---------|-----|--------------|
| <u>⊳ 9 Q</u>                                                    |                | (D) - (C)              | 2. 11     | -0     |         | (9) | (2) (X)      |
|                                                                 | _              | Incremental            | Ledger B  | alance | Take-On | Š.  | _            |
|                                                                 |                |                        |           |        |         |     |              |
|                                                                 | Desirable)     | изная понакаты, т      | 188-00 -  |        |         |     |              |
|                                                                 |                | import the l           | Date      | (1)    |         |     |              |
|                                                                 |                | Validate th            | e Data    | ©<br>≘ |         |     |              |
|                                                                 |                | Fort to Perior         |           |        |         |     |              |
|                                                                 | DevestienDeute | 1.9494                 |           |        |         |     |              |
|                                                                 | Dates sugars   |                        |           |        |         |     |              |
|                                                                 |                | Porform the            | • Take-Ou | 0      |         |     |              |
|                                                                 | Process Danas  | 900 VILLIDATED DATA TH | CSOIT HET |        | 12-     |     |              |
|                                                                 |                | View Data I            | Laynot.   |        |         |     |              |
|                                                                 |                |                        |           |        |         |     |              |
| E                                                               |                |                        |           |        |         |     |              |
|                                                                 |                |                        |           |        |         |     |              |

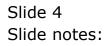

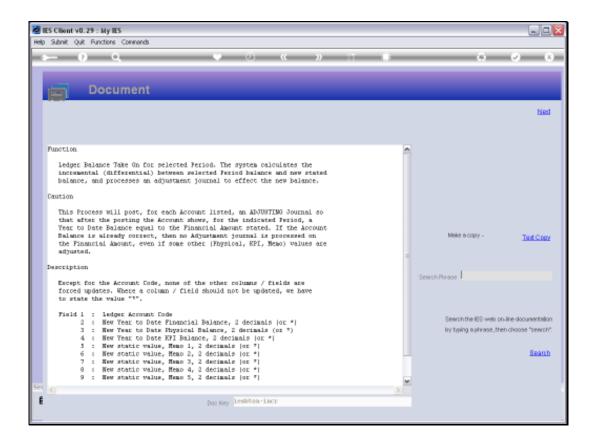

Slide notes: The Data View layout reveals the required information for the upload, and also explains the concept of 'Balance as at', which is like a regular Transaction Posting effecting a result like Required Balance minus Current Balance = Movement to Post. The Journal further allows optional adjustment not only of Financial Balance, but also Physicals and KPI's. The Memo Values, on the other hand, if adjusted, are REPLACEMENT by nature, i.e. not Movement.

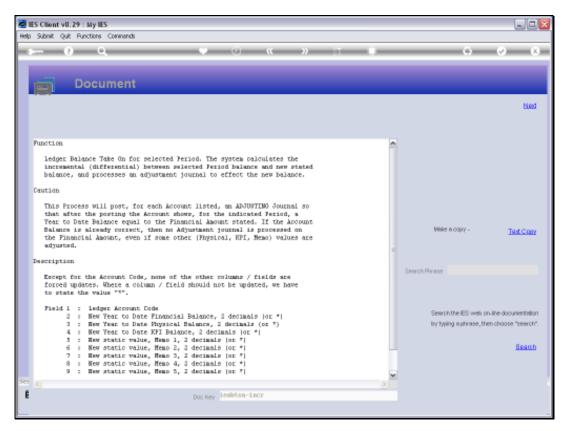

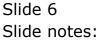

Slide 7 Slide notes:

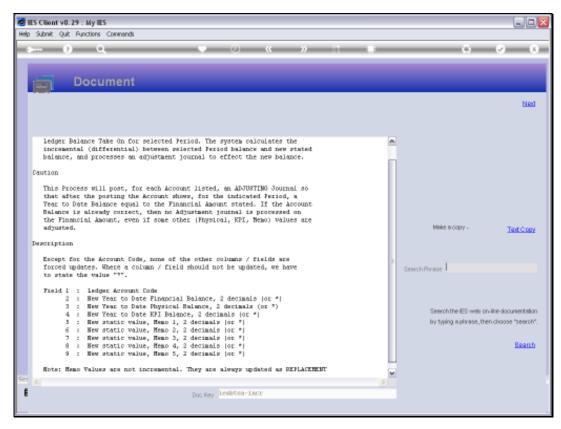

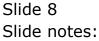

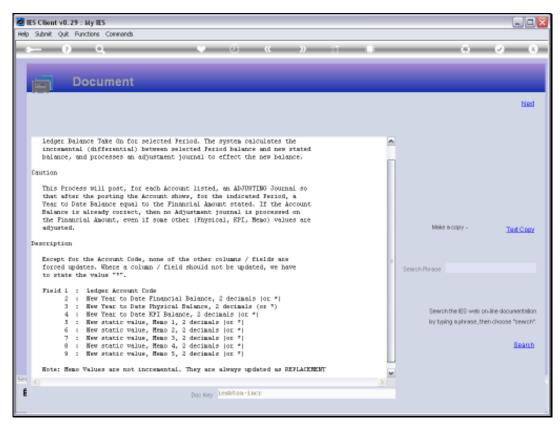

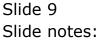

| ES Client v8.29 My IES              |                                       |           |        |     |         |
|-------------------------------------|---------------------------------------|-----------|--------|-----|---------|
| Help Subnik Quit Runctions Comments |                                       |           |        |     |         |
| > 9 A V                             | (i) (i ) (i                           |           |        | (7) | (2) (X) |
| <b>(</b>                            |                                       |           |        |     |         |
|                                     | Incremental Ledger                    | Balance T | ake-On |     |         |
| 197                                 |                                       |           |        |     |         |
|                                     |                                       |           |        |     |         |
|                                     |                                       |           |        |     |         |
| Descarda                            | UBIER DICHMOTH, THE-OR-               |           |        |     |         |
|                                     | Import the Data                       | atta.     |        |     |         |
|                                     |                                       | Ŷ         |        |     |         |
|                                     | Validate the Data                     | ©<br>Ⅲ    |        |     |         |
|                                     | i i i i i i i i i i i i i i i i i i i |           |        |     |         |
|                                     | FORTH PARTIE                          |           |        |     |         |
| DevenationDesc                      | 1.9434                                |           |        |     |         |
| District March                      |                                       |           |        |     |         |
|                                     |                                       |           |        |     |         |
|                                     | Perferm the Take-On                   | (ff)      |        |     |         |
| Provinci Data                       | OW VALIDATED DATA DESIGN VET          | T.        |        |     |         |
|                                     |                                       |           |        |     |         |
|                                     | View Data Layest                      |           |        |     |         |
|                                     |                                       |           |        |     |         |
| 1                                   |                                       |           |        |     |         |
|                                     |                                       |           |        |     |         |
|                                     |                                       |           |        |     |         |

Slide 10 Slide notes:

| d IES Client v0. 29 : My IES                                                                                                    |                             |            |        |     | ue <mark>x</mark> |
|----------------------------------------------------------------------------------------------------|-----------------------------|------------|--------|-----|-------------------|
| Help Submit Quit Runctions                                                                                                    |                             |            |        | 101 | (z) (x)           |
|                                                                                                    | 10) - <b>C</b> N 11         |            |        |     | 19 A.             |
|                                                                                                    | Incremental Ledger          | Balance T  | ake-On |     |                   |
|                                                                                                    | incremental couger-         | Deliance I | ake-on |     |                   |
|                                                                                                    |                             |            |        |     |                   |
|                                                                                                    |                             |            |        |     |                   |
|                                                                                                    | TREEL DICHEMOITH, TIRE-IN   |            | 4      |     |                   |
| Deserver                                                                                                    |                             | 22.95      |        |     |                   |
|                                                                                                    | Import the Data             | ¢          |        |     |                   |
|                                                                                                    | Validate the Data           | ©<br>Ⅲ     |        |     |                   |
|                                                                                                    |                             |            |        |     |                   |
|                                                                                                    | FORTH Person                |            |        |     |                   |
|                                                                                                    | 1.0404                      |            |        |     |                   |
| The estimate of the second second sec |                             |            |        |     |                   |
|                                                                                                    |                             |            |        |     |                   |
|                                                                                                    | Perform the Take-On         |            |        |     |                   |
| htem 344                                                                                                    | NO VALUATIO DATA DESSOT TET | . alfa     |        |     |                   |
|                                                                                                    |                             |            |        |     |                   |
|                                                                                                    | View Data Layest            | -          |        |     |                   |
| en:                                                                                                    |                             |            |        |     |                   |
| 1                                                                                                    |                             |            |        |     |                   |
|                                                                                                    |                             |            |        |     |                   |

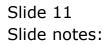

| Here Here                                    | PageLayint P                                                  | rreular | Deta    | baian<br>Intera | ves.cor - Mi                    | nosoft Ein | ń.         |                      |                |                                           |                                                         | 8-                           | н ×<br>к × |
|----------------------------------------------|---------------------------------------------------------------|---------|---------|-----------------|---------------------------------|------------|------------|----------------------|----------------|-------------------------------------------|---------------------------------------------------------|------------------------------|------------|
| Fatta J B Z U                                | <ul> <li>n → A' A'</li> <li>⇒ ∆ →</li> <li>→ → ∆ →</li> </ul> |         | 1 (R (R | - 12            | General<br>197 - % +<br>Standar | 24.21      |            | Formal as Table - Sh | 1              | Siniert -<br>Datais -<br>Dennat -<br>Cath | Σ·A<br>Ξ·Z <sup>*</sup><br>Z <sup>*</sup> fitter<br>Cam | <ul> <li>Select =</li> </ul> |            |
| H3 •                                         | 6 4                                                           |         |         |                 |                                 |            |            |                      |                |                                           |                                                         |                              | ×          |
| A .                                          | B C                                                           | D       | 3       | Ŧ               | 6                               | (二))       | 1          | ( in )               | - K.           | 1.                                        | M.                                                      | N                            |            |
| 1 100000000000000036<br>2 100000000000000037 | 250 *                                                         |         |         |                 |                                 |            |            |                      |                |                                           |                                                         |                              |            |
| 2 1000000000000000000000000000000000000      | -150.5 *                                                      | *       | •       |                 |                                 | *          |            |                      |                |                                           |                                                         |                              |            |
| 1                                            | 2000                                                          |         |         |                 |                                 |            |            |                      |                |                                           |                                                         |                              |            |
| 4                                            |                                                               |         |         |                 |                                 |            |            |                      |                |                                           |                                                         |                              |            |
| 5                                            |                                                               |         |         |                 |                                 |            |            |                      |                |                                           |                                                         |                              |            |
| 6                                            |                                                               |         |         |                 |                                 |            |            |                      |                |                                           |                                                         |                              |            |
| 7                                            |                                                               |         |         |                 |                                 |            |            |                      |                |                                           |                                                         |                              |            |
| 8                                            |                                                               |         |         |                 |                                 |            |            |                      |                |                                           |                                                         |                              |            |
| 9                                            |                                                               |         |         |                 |                                 |            |            |                      |                |                                           |                                                         |                              |            |
| 10                                           |                                                               |         |         |                 |                                 |            |            |                      |                |                                           |                                                         |                              |            |
| 11                                           |                                                               |         |         |                 |                                 |            |            |                      |                |                                           |                                                         |                              |            |
| 12                                           |                                                               |         |         |                 |                                 |            |            |                      |                |                                           |                                                         |                              |            |
| 13                                           |                                                               |         |         |                 |                                 |            |            |                      |                |                                           |                                                         |                              |            |
| 14                                           |                                                               |         |         |                 |                                 |            |            |                      |                |                                           |                                                         |                              |            |
| 15                                           |                                                               |         |         |                 |                                 |            |            |                      |                |                                           |                                                         |                              |            |
| 16                                           |                                                               |         |         |                 |                                 |            |            |                      |                |                                           |                                                         |                              |            |
| 17                                           |                                                               |         |         |                 |                                 |            |            |                      |                |                                           |                                                         |                              |            |
| 18                                           |                                                               |         |         |                 |                                 |            |            |                      |                |                                           |                                                         |                              |            |
| 19                                           |                                                               |         |         |                 |                                 |            |            |                      |                |                                           |                                                         |                              |            |
| 20                                           |                                                               |         |         |                 |                                 |            |            |                      |                |                                           |                                                         |                              |            |
| 21                                           |                                                               |         |         |                 |                                 |            |            |                      |                |                                           |                                                         |                              |            |
| 22                                           |                                                               |         |         |                 |                                 |            |            |                      |                |                                           |                                                         |                              |            |
| 23                                           |                                                               |         |         |                 |                                 |            |            |                      |                |                                           |                                                         |                              |            |
| 24                                           |                                                               |         |         |                 |                                 |            |            |                      |                |                                           |                                                         |                              |            |
| 25                                           |                                                               |         |         |                 |                                 |            |            |                      |                |                                           |                                                         |                              |            |
| 26                                           |                                                               |         |         |                 |                                 |            |            |                      |                |                                           |                                                         |                              |            |
| 27                                           |                                                               |         |         |                 |                                 |            |            |                      |                |                                           |                                                         |                              |            |
| H + + H balances                             |                                                               |         | -       |                 |                                 |            | 14         |                      | and the second | -                                         | -                                                       | 44                           | -          |
| Ready                                        |                                                               |         |         |                 |                                 |            | section en |                      |                | 100                                       | n 19                                                    | Th:                          |            |

Slide notes: For both lines in our spreadsheet, we are only processing Financial Balance adjustment. For the 1st line, which Account has a current Balance of \$135 at the moment, we want a new Balance of \$250. That means that in effect the system will process a Movement of \$115 to arrive at the new Balance. For the 2nd line, we want a negative Balance, and it is in fact the same as the current Balance on that Account. So we expect a zero Movement Transaction for that.

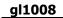

| Hores bear             |          | 1222 | - | -        | 141 54 |        |         |                             | 818 M     | 1 30 | niert -              | 2 · A7 | 0 -<br>(1)         | -  |
|------------------------|----------|------|---|----------|--------|--------|---------|-----------------------------|-----------|------|----------------------|--------|--------------------|----|
| ante Jan B Z U -       | -   .3+) | 4    |   |          | H      |        | • 54 21 | Conditional<br>Formatting = | Format of |      | Datata =<br>Parmat = | E · Ar | Find &<br>Select = |    |
| B1 •                   | unt.     | 250  | A | igreeard | 3      | Skette | et 🤤    | -                           | lyte)     |      | D(D)                 | Calors | 4                  | _  |
| A<br>10000000000010036 | в        | c    | D | E        | F      | 6      | H)      |                             | (a)       | κ.   | 4                    | M      | N                  | I. |
| 1000000000010036       | 250*     |      | * |          | *      |        |         |                             |           |      |                      |        |                    |    |
| 1000000000010037       | -150.5 * |      | • | •        | •      | •      | •       | •                           |           |      |                      |        |                    |    |
|                        |          |      |   |          |        |        |         |                             |           |      |                      |        |                    |    |
|                        |          |      |   |          |        |        |         |                             |           |      |                      |        |                    |    |
|                        |          |      |   |          |        |        |         |                             |           |      |                      |        |                    |    |
|                        |          |      |   |          |        |        |         |                             |           |      |                      |        |                    |    |
|                        |          |      |   |          |        |        |         |                             |           |      |                      |        |                    |    |
|                        |          |      |   |          |        |        |         |                             |           |      |                      |        |                    |    |
|                        |          |      |   |          |        |        |         |                             |           |      |                      |        |                    |    |
|                        |          |      |   |          |        |        |         |                             |           |      |                      |        |                    |    |
|                        |          |      |   |          |        |        |         |                             |           |      |                      |        |                    |    |
|                        |          |      |   |          |        |        |         |                             |           |      |                      |        |                    |    |
|                        |          |      |   |          |        |        |         |                             |           |      |                      |        |                    |    |
|                        |          |      |   |          |        |        |         |                             |           |      |                      |        |                    |    |
|                        |          |      |   |          |        |        |         |                             |           |      |                      |        |                    |    |
|                        |          |      |   |          |        |        |         |                             |           |      |                      |        |                    |    |
|                        |          |      |   |          |        |        |         |                             |           |      |                      |        |                    |    |
|                        |          |      |   |          |        |        |         |                             |           |      |                      |        |                    |    |
|                        |          |      |   |          |        |        |         |                             |           |      |                      |        |                    |    |
|                        |          |      |   |          |        |        |         |                             |           |      |                      |        |                    |    |
|                        |          |      |   |          |        |        |         |                             |           |      |                      |        |                    |    |
|                        |          |      |   |          |        |        |         |                             |           |      |                      |        |                    |    |
|                        |          |      |   |          |        |        |         |                             |           |      |                      |        |                    |    |
|                        |          |      |   |          |        |        |         |                             |           |      |                      |        |                    |    |
|                        |          |      |   |          |        |        |         |                             |           |      |                      |        |                    |    |

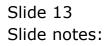

|                                                                                                    |                                         |           |                            | their  | resent - N                 | Icrosoft Ex                                                                                                    | ori.                      |                                     |                 |           |       |                   | + ×  |
|----------------------------------------------------------------------------------------------------|-----------------------------------------|-----------|----------------------------|--------|----------------------------|----------------------------------------------------------------------------------------------------|---------------------------|-------------------------------------|-----------------|-----------|-------|-------------------|------|
| Horns Inset                                                                                                    | PageLaput P                             | armulas - | Date 6                     | lavian | View                       | Adid-Imi                                                                                                    |                           |                                     |                 |           |       |                   | 5 3  |
| Facts J B Z U                                                                                                  | - (n -   A' A'<br>  ⊞ -   Q - ▲<br>'ant |           | 20<br>20<br>20<br>20<br>20 | 中国     | General<br>191- %<br>Munic | -<br>54 -21<br>                                                                                                    | Conditional<br>Formatting | Formal C<br>as Toble - Sty<br>Rytes | al and a second |           | San A | A tend & Select - |      |
| 82 •                                                                                                    | A -19                                   | 0.5       |                            |        |                            |                                                                                                    |                           |                                     |                 |           |       |                   | 3    |
| A                                                                                                    | 8 C                                     | D         | 3.                         | 1 SF   | 6                          | (H)                                                                                                    | 1                         | (a)                                 | 16 E            | 4         | M     | N                 | 11.1 |
| 100000000000000000000000000000000000000                                                                        | 250 *                                   |           | :                          | :      |                            | :                                                                                                    |                           |                                     |                 |           |       |                   |      |
| 1 000000000000000000000000000000000000                                                                         | -130.3                                  |           |                            |        |                            | •         •         •         •         •         •         •         •         •         •         •         •         •         •         •         •         •         •         •         •         •         •         •         •         •         •         •         •         •         •         •         •         •         •         •         •         •         •         •         •         •         •         •         •         •         •         •         •         •         •         •         •         •         •         •         •         •         •         •         •         •         •         •         •         •         •         •         •         •         •         •         •         •         •         •         •         •         •         •         •         •         •         •         •         •         •         •         •         •         •         •         •         •         •         •         •         •         •         •         •         •         •         •         •         •         •         • |                           |                                     |                 |           |       |                   |      |
| 2                                                                                                    |                                         |           |                            |        |                            |                                                                                                    |                           |                                     |                 |           |       |                   |      |
|                                                                                                    |                                         |           |                            |        |                            |                                                                                                    |                           |                                     |                 |           |       |                   |      |
|                                                                                                    |                                         |           |                            |        |                            |                                                                                                    |                           |                                     |                 |           |       |                   |      |
|                                                                                                    |                                         |           |                            |        |                            |                                                                                                    |                           |                                     |                 |           |       |                   |      |
| 8                                                                                                    |                                         |           |                            |        |                            |                                                                                                    |                           |                                     |                 |           |       |                   |      |
|                                                                                                    |                                         |           |                            |        |                            |                                                                                                    |                           |                                     |                 |           |       |                   |      |
| The second second second second second second second second second second second second second second second s | -                                       |           |                            |        |                            |                                                                                                    |                           |                                     |                 |           | _     | _                 |      |
| + + + balances                                                                                                 |                                         |           |                            |        |                            |                                                                                                    | 1                         |                                     | VIII CO II      | 100 100 L | 0     | E C               | -    |

Slide notes: As usual, the spreadsheet is saved as a CSV file on the BRIDGE folder.

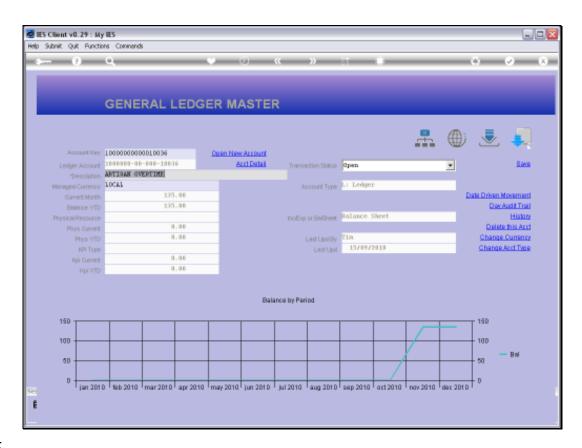

Slide notes: Here we can see that the 1st Account has a Balance of \$135 now.

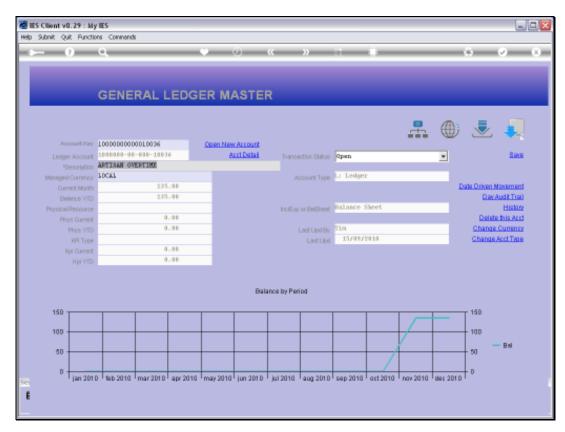

# Slide 16 Slide notes:

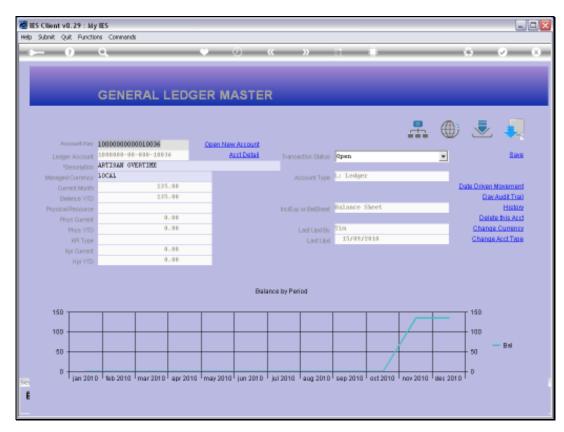

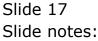

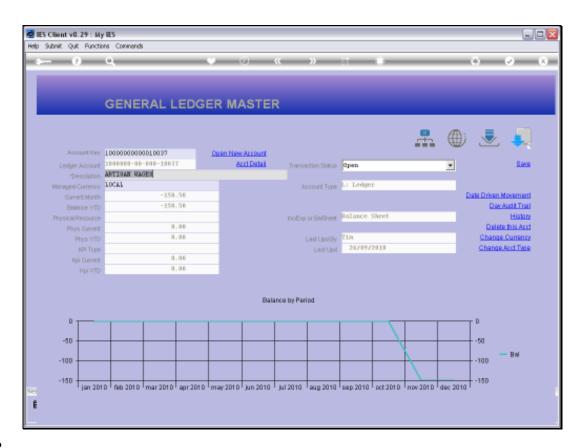

Slide notes: And the next Account has a negative Balance, same as in the spreadsheet.

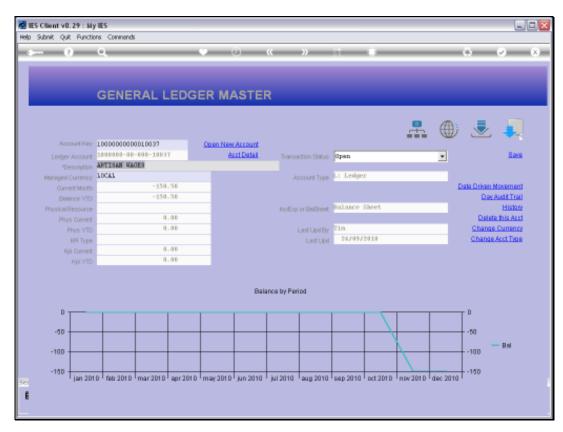

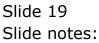

| (0) (C )) (†                 |                    |                                         | (7)                                | (x) (x)                            |
|------------------------------|--------------------|-----------------------------------------|------------------------------------|------------------------------------|
|                              |                    |                                         |                                    |                                    |
| Incremental Ledger           | Balance 1          | ake-On                                  |                                    |                                    |
|                              |                    |                                         |                                    |                                    |
|                              |                    |                                         |                                    |                                    |
|                              |                    |                                         |                                    |                                    |
| LENGE DICHEMOTOL TAKE-IN     |                    |                                         |                                    |                                    |
|                              | 2 m                |                                         |                                    |                                    |
| Import the Data              | 9                  |                                         |                                    |                                    |
| Validate the Data            | Î                  |                                         |                                    |                                    |
|                              |                    |                                         |                                    |                                    |
| POILTI Perce                 |                    |                                         |                                    |                                    |
| 1.9424                       |                    |                                         |                                    |                                    |
|                              |                    |                                         |                                    |                                    |
|                              |                    |                                         |                                    |                                    |
| Perform the Take On          | (T)                |                                         |                                    |                                    |
|                              | ¢Ψ.                |                                         |                                    |                                    |
| NO VALIDATED DATA DESEMI HET |                    | TF-                                     |                                    |                                    |
|                              |                    |                                         |                                    |                                    |
| View Data Layuut             |                    |                                         |                                    |                                    |
|                              |                    |                                         |                                    |                                    |
|                              |                    |                                         |                                    |                                    |
|                              |                    |                                         |                                    |                                    |
|                              | Incremental Ledger | Perform the Take-On Perform the Take-On | Incremental Ledger Balance Take-On | Incremental Ledger Balance Take-On |

Slide 20 Slide notes:

| ES Client v8.29 : My IES<br>Help Subnit Quit Functions Commands |                                          |                         |
|-----------------------------------------------------------------|------------------------------------------|-------------------------|
|                                                                 | 🛡 🖉 « » 🗈 🖬                              | 6 Ø 8                   |
|                                                                 | CSV Data Import                          |                         |
|                                                                 | 1 Select*ImportFromt                     |                         |
|                                                                 | ImportOmMa From<br>ImportOmMa To Tonfile |                         |
|                                                                 | Deliniter                                |                         |
|                                                                 | 2 ties                                   |                         |
|                                                                 | To import Files > 100 Mb, see Help.      |                         |
|                                                                 |                                          |                         |
|                                                                 |                                          |                         |
|                                                                 |                                          |                         |
|                                                                 |                                          |                         |
|                                                                 |                                          |                         |
| Session Infor Tim is using IES                                  | rd 🏠 Cov Import To Torrite 🐁 DMPORTS-I   | a 🚫 2010/11/08 13:48:52 |
|                                                                 |                                          | <b>U</b>                |

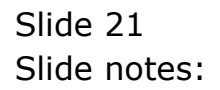

| IES Client v8.29 : My IES     Help Subnit: Quit Functions Commands |                                    |                                    |                               |      |
|--------------------------------------------------------------------|------------------------------------|------------------------------------|-------------------------------|------|
| > 9 Q                                                              | • 0                                | « » 11                             |                               | 8    |
|                                                                    |                                    | CSV Data Import                    |                               |      |
|                                                                    | 1                                  | Select"Import From"                |                               |      |
|                                                                    | Import Date From<br>Import Date To |                                    |                               |      |
|                                                                    | Delimiter                          |                                    |                               |      |
|                                                                    | 2                                  | Next                               |                               |      |
|                                                                    |                                    | To import Files > 100 Mb, see Help | P                             |      |
|                                                                    |                                    |                                    |                               |      |
|                                                                    |                                    |                                    |                               |      |
|                                                                    |                                    |                                    |                               |      |
|                                                                    |                                    |                                    |                               |      |
| Session Infor Tim is using IES                                     |                                    |                                    |                               |      |
| 🖞 Ledger 📰 Application (                                           | Mzard 3                            | Cov Import To Tonfile 5.           | . DMPORTS-8 🚫 2010/11/03 13:4 | 3.62 |

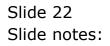

| 🖉 IES Client v8.29 : My IES       |                                                                                                    |                                     | and the second    |       |
|-----------------------------------|----------------------------------------------------------------------------------------------------|-------------------------------------|-------------------|-------|
| Help Inrokap Connectons Logon Log | port Companion Witterd How do                                                                                                    | DetaMorts Business Nodules Action F | ocus uppon select | 0 0 0 |
|                                   | SINGLE SELECT: SELEC<br>FASTORIUE FILE<br>Balances.com<br>2 C1665333694.co<br>3 C1665333694.co<br>4 G1.com<br>5 Isporflags.com<br>6 Tb.com | v<br>v                              |                   |       |
| Session Infor Tim is using IES    | Application Witzard                                                                                                    | 🏠 Cov Import To Tonnile             | 5. OMPORTS-8      |       |

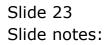

| Help Infoldo Connections Logon Logoff |                                                                                                    | • « »                          | 31           |       |
|---------------------------------------|----------------------------------------------------------------------------------------------------|--------------------------------|--------------|-------|
|                                       |                                                                                                    |                                |              | 6 Ø 8 |
|                                       |                                                                                                    | CSV Data Im                    | port         |       |
|                                       |                                                                                                    | 1 Balact                       | Impart Fram  |       |
|                                       |                                                                                                    | inda From<br>t Onda To Tonfile |              |       |
|                                       |                                                                                                    | Deliniter                      | blost        |       |
|                                       | SINGLE SELECT: SELECT<br>FASTORIVE FILE I                                                           |                                |              |       |
|                                       | 1 Balances.cov<br>2 E1565333694.cov<br>3 C156533891.cov<br>4 E1.cov<br>5 Isposflags.cov<br>5 Tb.cov |                                |              |       |
|                                       | Select ALL Show F                                                                                   | FullLine Cancel C              | ж            |       |
|                                       |                                                                                                    |                                |              |       |
|                                       |                                                                                                    |                                |              |       |
| Session Infor Tim is using IES        | Application Wilzard                                                                                 | 🏠 Cov Import To Tonnie         | 5. DMPORTS-B |       |

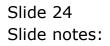

| Els Client v0.29 : My IES           |                                                       |                                   |
|-------------------------------------|-------------------------------------------------------|-----------------------------------|
| Help Subnit Quit Functions Commands | • 0 « » ti 🗉                                          | 6 Ø 8                             |
|                                     | CSV Data Import                                       |                                   |
|                                     | 1 Select*Import From:                                 |                                   |
|                                     | HyportDada From balances.cov<br>HyportDada To Tonfile |                                   |
|                                     | Deliniter                                             |                                   |
|                                     | 2 Net                                                 |                                   |
|                                     | To import Files > 100 Mb, see Help.                   |                                   |
|                                     |                                                       |                                   |
|                                     |                                                       |                                   |
|                                     |                                                       |                                   |
|                                     |                                                       |                                   |
|                                     |                                                       |                                   |
| Session Infor Tim is using IES      | d 🚡 Cov Inport To Tonrile 📇 DMPORTS                   | 3-8 <b>()</b> 2010/11/09 13:48:56 |

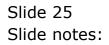

| al | 1 | 0 | 0 | 8 |
|----|---|---|---|---|
|    |   |   |   |   |

| ES Client v8.29 : My IES       | Logoff Companion Wiserd How do ]                                                  | Calabilitate Davideer Machine Action                                                           | Tanan Anton Palante             |                                  |            |          |
|--------------------------------|-----------------------------------------------------------------------------------|------------------------------------------------------------------------------------------------|---------------------------------|----------------------------------|------------|----------|
| e e e                          |                                                                                   | () ( »                                                                                         |                                 |                                  | 6 Ø        | *        |
|                                | Selection Dialog                                                                  |                                                                                                |                                 |                                  | X          |          |
|                                | Beware D1 Bad Datal                                                               |                                                                                                |                                 |                                  |            |          |
|                                | The data inport process is now complete above the system to impact that data to o | e. 2 Pieconds were imported. It is recommended<br>hand: for illegal characters, which may hare | xiled that you<br>nyosa system. | Inspect And Replace<br>No Thanks | :          |          |
|                                |                                                                                   |                                                                                                |                                 |                                  |            |          |
| Session Infor Tim is using IES |                                                                                   |                                                                                                |                                 |                                  |            |          |
| 🛱 Ledger                       | Application Wizard                                                                | 🏠 Cov Import To Torrile                                                                        | 5. OMPORTS-8                    |                                  | 2010/11/08 | 13:49:58 |

Slide 26 Slide notes:

| al | 1 | 0 | 0 | 8 |
|----|---|---|---|---|
|    |   |   |   |   |

| ES Client v8.29 : My ES        | Loopff Concernion Wittend How do                                                | 1 DataMarts BusinessModules Actio                                                    | o Focus - Option Select           |                                  |              |          |
|--------------------------------|---------------------------------------------------------------------------------|--------------------------------------------------------------------------------------|-----------------------------------|----------------------------------|--------------|----------|
| ə— 9 Q                         | *                                                                               | 0 <b>« »</b>                                                                         |                                   |                                  | () ()        | (X)      |
|                                | Selection Dialog                                                                |                                                                                      |                                   |                                  | ×            |          |
|                                | Beware DI Bad Datal                                                             |                                                                                      |                                   |                                  |              |          |
|                                | The data import process is new compl<br>above the system to impact this data to | ete. 2 Records were imported. Kis recom<br>check for illegal characters, which may h | ended that you<br>am your aydian. | Inspect And Replace<br>No Thanks | :            |          |
|                                |                                                                                 |                                                                                      |                                   |                                  |              |          |
| Session Infor Tim is using IES |                                                                                 |                                                                                      |                                   |                                  |              |          |
| E Ledger                       | Application Witzard                                                             | 🏠 Cov Import To Tonnile                                                              | 5. DMPORTS-6                      |                                  | ⊗ 2010/11/08 | 13:48:58 |

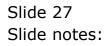

| d IES Client v0. 29 : My IES                                                                                   |                               |             |        |     |         |
|----------------------------------------------------------------------------------------------------|-------------------------------|-------------|--------|-----|---------|
| Help Submit Quit Runctions                                                                                     |                               |             |        | (A) | (z) (x) |
|                                                                                                    | 10 C N 11                     |             |        |     |         |
|                                                                                                    | Incremental Ledger            | Balance T   | ake-On |     |         |
| a                                                                                                    | interentienter deutger        | Deliginee 1 | ane on |     |         |
|                                                                                                    |                               |             |        |     |         |
|                                                                                                    |                               |             |        |     |         |
| New York                                                                                                    | TREE DICHMENTI, THE-OI        |             | 1      |     |         |
|                                                                                                    | Import the Date               | 670.        |        |     |         |
|                                                                                                    |                               | Ψ.          |        |     |         |
|                                                                                                    | Validate the Data             | ∰           |        |     |         |
|                                                                                                    | romania 1                     |             |        |     |         |
|                                                                                                    | into Terrandola Data          |             |        |     |         |
| DevendenDesse                                                                                                  |                               |             |        |     |         |
| Dative Super-                                                                                                  |                               |             |        |     |         |
|                                                                                                    | Perform the Take-On           | (Th)        |        |     |         |
| the second second second second second second second second second second second second second second second s | NO VALIDATED DATA PRESSOT HET | Ψ           |        |     |         |
| · · · · · · · · · · · · · · · · · · ·                                                                          |                               |             |        |     |         |
|                                                                                                    | View Data Layout              |             |        |     |         |
| _                                                                                                    |                               |             |        |     |         |
| E                                                                                                    |                               |             |        |     |         |
|                                                                                                    |                               |             |        |     |         |

Slide 28 Slide notes:

| d IES Client v0. 29 : My IES                                                                                   |                               |             |        |             |
|----------------------------------------------------------------------------------------------------|-------------------------------|-------------|--------|-------------|
| Help Submit Quit Runctions                                                                                     |                               |             |        | <br>(z) (x) |
|                                                                                                    | 10 C N 11                     |             |        |             |
|                                                                                                    | Incremental Ledger            | Balance T   | ake-On |             |
| a                                                                                                    | interentienter deutger        | Deliginee 1 | ans on |             |
|                                                                                                    |                               |             |        |             |
|                                                                                                    |                               |             |        |             |
| New York                                                                                                    | TREE DICHMENTI, THE-OI        |             | 1      |             |
|                                                                                                    | Import the Date               | 670.        |        |             |
|                                                                                                    |                               | Ψ.          |        |             |
|                                                                                                    | Validate the Data             | ∰           |        |             |
|                                                                                                    | romania 1                     |             |        |             |
|                                                                                                    | into Terrandola Data          |             |        |             |
| DevendenDesse                                                                                                  |                               |             |        |             |
| Dative Super-                                                                                                  |                               |             |        |             |
|                                                                                                    | Perform the Take-On           | (Th)        |        |             |
| the second second second second second second second second second second second second second second second s | NO VALIDATED DATA PRESSOT HET | Ψ           |        |             |
| · · · · · · · · · · · · · · · · · · ·                                                                          |                               |             |        |             |
|                                                                                                    | View Data Layout              |             |        |             |
| _                                                                                                    |                               |             |        |             |
| E                                                                                                    |                               |             |        |             |
|                                                                                                    |                               |             |        |             |

Slide 29 Slide notes:

| IES Client V8.29 My IES     Heb Wolab Logoff Companion V | Maard, How do 1. Detaillets: Automotive - ActionAcce, Caston Princ              |                  |
|----------------------------------------------------------|---------------------------------------------------------------------------------|------------------|
| ► 9 Q                                                    | Incremental Ledger Balance                                                      | o o s<br>Take-On |
|                                                          | Descention VENCED TECHNOLOGIES, TASS: 401                                       | A                |
| 19                                                       | File Executor File Executor V127.0.0119x/dge/11565345743.0x1 Open Close Bublish |                  |
|                                                          | Perform the Take-Om Process Steam Process Telescont Hit View Data Layeet        | H                |
| L                                                        |                                                                                 |                  |

Slide 30 Slide notes:

| ES Client v8.29 : My IES     Hen Wolds     Local Comparison | Waard How do 1 CataMarts                                                                                                    |                  |
|-------------------------------------------------------------|----------------------------------------------------------------------------------------------------|------------------|
| ► 9 Q                                                       | incremental Ledger Balance                                                                                                    | ର ତ ୪<br>Take-On |
|                                                             | Descention V.Disco. Inconstruction, Taxo -on<br>Import the Data                                                                                                    | A                |
|                                                             | File Executor  Fibitians  W127.0.01/Bidge/F1565049743.0XT  Open Close Publish Use OPEN to open the Pile, or CLOSE to gall this kandler, or PUBLEN'to store the Report in the Report watebours. |                  |
|                                                             | Pedena the Take-Om                                                                                                    | H                |
| E                                                           |                                                                                                    |                  |

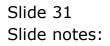

| 📕 T1565349743.TXT - Notepad         |   |  |  |
|-------------------------------------|---|--|--|
| File Edit Format View Help          |   |  |  |
|                                     | 4 |  |  |
| take-on valiüation: leüger incr/jnl |   |  |  |
| *** start ****                      |   |  |  |
|                                     |   |  |  |
| *** end ****                        |   |  |  |
|                                     |   |  |  |
|                                     |   |  |  |
|                                     |   |  |  |
|                                     |   |  |  |
|                                     |   |  |  |
|                                     |   |  |  |
|                                     |   |  |  |
|                                     |   |  |  |
|                                     |   |  |  |
|                                     |   |  |  |
|                                     |   |  |  |
|                                     |   |  |  |
|                                     |   |  |  |
|                                     |   |  |  |
|                                     |   |  |  |
|                                     |   |  |  |
|                                     |   |  |  |
|                                     |   |  |  |
|                                     |   |  |  |
|                                     |   |  |  |
|                                     |   |  |  |
|                                     |   |  |  |
|                                     |   |  |  |
|                                     |   |  |  |
|                                     |   |  |  |
|                                     |   |  |  |
|                                     |   |  |  |
|                                     |   |  |  |
|                                     |   |  |  |

Slide 32 Slide notes:

| 😼 T1565349743.TXT - Notepa   | 4         |  |  |
|------------------------------|-----------|--|--|
| File Edit Format View Help   |           |  |  |
| take-on validation: ledger i | incr/jale |  |  |
|                              |           |  |  |
| *** start ****               |           |  |  |
| CALL STOR                    |           |  |  |
|                              |           |  |  |
| *** end ****                 |           |  |  |
|                              |           |  |  |
|                              |           |  |  |
|                              |           |  |  |
|                              |           |  |  |
|                              |           |  |  |
|                              |           |  |  |
|                              |           |  |  |
|                              |           |  |  |
|                              |           |  |  |
|                              |           |  |  |
|                              |           |  |  |
|                              |           |  |  |
|                              |           |  |  |
|                              |           |  |  |
|                              |           |  |  |
|                              |           |  |  |
|                              |           |  |  |
|                              |           |  |  |
|                              |           |  |  |
|                              |           |  |  |
|                              |           |  |  |
|                              |           |  |  |
|                              |           |  |  |
|                              |           |  |  |
|                              |           |  |  |
|                              |           |  |  |
|                              |           |  |  |
|                              |           |  |  |
|                              |           |  |  |
|                              |           |  |  |
|                              |           |  |  |
|                              |           |  |  |

Slide 33 Slide notes:

| 😼 T1565349743.TXT - Notepad          |  |  |  |
|--------------------------------------|--|--|--|
| File Edit Format View Help           |  |  |  |
| take-on validation: ledger incr/jule |  |  |  |
|                                      |  |  |  |
| *** STATE ****                       |  |  |  |
|                                      |  |  |  |
| *** end ****                         |  |  |  |
|                                      |  |  |  |
|                                      |  |  |  |
|                                      |  |  |  |
|                                      |  |  |  |
|                                      |  |  |  |
|                                      |  |  |  |
|                                      |  |  |  |
|                                      |  |  |  |
|                                      |  |  |  |
|                                      |  |  |  |
|                                      |  |  |  |
|                                      |  |  |  |
|                                      |  |  |  |
|                                      |  |  |  |
|                                      |  |  |  |
|                                      |  |  |  |
|                                      |  |  |  |
|                                      |  |  |  |
|                                      |  |  |  |
|                                      |  |  |  |
|                                      |  |  |  |
|                                      |  |  |  |
|                                      |  |  |  |
|                                      |  |  |  |
|                                      |  |  |  |
|                                      |  |  |  |
|                                      |  |  |  |
|                                      |  |  |  |
|                                      |  |  |  |
|                                      |  |  |  |
|                                      |  |  |  |

Slide 34 Slide notes:

| ES Client v8.29 My IES<br>Help Wolkb Logoff Comp | anion Wizard How do I DataMarts and end of the Administry (2004) Perce                                                                                           |                  |
|--------------------------------------------------|----------------------------------------------------------------------------------------------------|------------------|
| ► 0 Q                                            | Incremental Ledger Balance 1                                                                                                    | a o a<br>Take-On |
|                                                  | Processor VENCE TROPPORTING TAKE-IN                                                                                                    | A<br>B<br>C      |
|                                                  | Open Close Publish<br>Use OPEN to open the Tay, or CLOSE to get the function, or<br>FUSC Drite store the Papert in the Papert waterbase.<br>Porteens the Take On |                  |
| 1                                                | View Data Layest                                                                                                    |                  |

Slide 35 Slide notes:

| 🛃 IES Client v0. 29 : My IES |                         |           |        |         |
|------------------------------|-------------------------|-----------|--------|---------|
| Help Submit Quit Runchines   | 0 ( ) (                 |           |        | (z) (x) |
|                              |                         |           |        | <br>S 0 |
|                              | Incremental Ledger      | Balance T | ake-On |         |
| a                            | interention courger     | Balance I | ane on |         |
|                              |                         |           |        |         |
|                              |                         |           |        |         |
| No. 10                       | FREE DICHMOTH, THE-IN   |           |        |         |
|                              | Import the Data         | (The      |        |         |
|                              |                         | 9         |        |         |
|                              | Validate the Data       | ⊕<br>Ⅲ    |        |         |
|                              | rom/rom 1               |           |        |         |
|                              | into Transaction Data   |           |        |         |
| Travencies.Desc              |                         |           |        |         |
| Darris Supar                 | ¥1.                     |           |        |         |
|                              | Pedem the Take On       | ett.      |        |         |
|                              |                         | Ψ         |        |         |
| Process State                | anta aviidutiona homost |           | 5      |         |
|                              | View Data Layest        |           |        |         |
|                              |                         |           |        |         |
| <b>1</b>                     |                         |           |        |         |
|                              |                         |           |        |         |
|                              |                         |           |        | -       |

Slide 36 Slide notes:

| MIS Client v8.29 My IES                                                                                                    |                         |             |                                        |     |         |
|----------------------------------------------------------------------------------------------------|-------------------------|-------------|----------------------------------------|-----|---------|
| Help Subnit Quit Runctions Comments                                                                                                    |                         |             |                                        |     |         |
|                                                                                                    | 0 0 0                   |             |                                        | (9) | (2) (X) |
| Ĩ.                                                                                                    |                         |             |                                        |     |         |
|                                                                                                    | Incremental Ledge       | r Balance T | ake-On                                 |     |         |
|                                                                                                    | 111111                  |             |                                        |     |         |
|                                                                                                    |                         |             |                                        |     |         |
|                                                                                                    |                         |             |                                        |     |         |
| Newsel                                                                                                    | LENER DIGHMOITH, THE-IN |             |                                        |     |         |
|                                                                                                    |                         | -           |                                        |     |         |
|                                                                                                    | Import the Data         | 9           |                                        |     |         |
|                                                                                                    | Validate the Data       | ⊕<br>Ⅲ      |                                        |     |         |
|                                                                                                    |                         | 1000        |                                        |     |         |
|                                                                                                    | FORTH PARTY -BOW, LD    |             |                                        |     |         |
|                                                                                                    | 1.0404                  |             |                                        |     |         |
| Thereaders Destro                                                                                                    |                         |             |                                        |     |         |
|                                                                                                    |                         |             |                                        |     |         |
|                                                                                                    | Perferin the Take On    | (1)         |                                        |     |         |
| And the second second se | Sata validations passed | Ψ.          |                                        |     |         |
| - Preter came                                                                                                    |                         |             | 11-1-1-1-1-1-1-1-1-1-1-1-1-1-1-1-1-1-1 |     |         |
|                                                                                                    | View Data Layest        |             |                                        |     |         |
|                                                                                                    |                         |             |                                        |     |         |
|                                                                                                    |                         |             |                                        |     |         |
| E                                                                                                    |                         |             |                                        |     |         |
|                                                                                                    |                         |             |                                        |     |         |

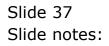

| My IES Client v8.29 : My IES                 |                                     |                             |              |        |     |         |
|----------------------------------------------|-------------------------------------|-----------------------------|--------------|--------|-----|---------|
| Help Walab Commission Logoff (January Logoff | Companion Wizard How do 1 Distalfie | its Automotivation Admittan | (13))) (Herr |        |     |         |
| r = 0 0                                      | (O)                                 |                             |              | _      | (6) | (2) (X) |
|                                              |                                     |                             |              |        |     |         |
|                                              | Incr                                | emental Ledger              | Balance 1    | ake-Or | 1   |         |
|                                              |                                     |                             |              |        |     |         |
|                                              |                                     |                             |              |        |     |         |
|                                              |                                     |                             |              |        |     |         |
|                                              | Departure (TROSH                    | DICHEMENTAL TASS-OR         |              | 12-    |     |         |
|                                              |                                     | Import the Data             |              |        |     |         |
|                                              |                                     | Validate the Data           | (III)        |        |     |         |
|                                              | SINGLE SELECT. VALUES FOUN          | 9                           | 2000         |        |     |         |
|                                              | SELECT ONE OF THESE?                |                             |              |        |     |         |
|                                              | 1 24 Nov                            | 2010                        |              | P      |     |         |
|                                              |                                     |                             |              | F      |     |         |
|                                              | Show Full Line                      | Cancel OK                   |              |        |     |         |
|                                              |                                     | Perform the Take On         | 0            |        |     |         |
|                                              | Process Status Status ve            | dadatate passed             | Ψ.           | -      |     |         |
|                                              | - Triter Canada                     |                             |              | 64     |     |         |
|                                              |                                     | View Data Layrest           |              |        |     |         |
|                                              |                                     |                             |              |        |     |         |
| 444<br>1975                                  |                                     |                             |              |        |     |         |
| E                                            |                                     |                             |              |        |     |         |
|                                              |                                     |                             |              |        |     |         |

Slide 38 Slide notes:

| d IES Client v8.29 My IES            |                          |                      |        |      | ule <mark>x</mark> |
|--------------------------------------|--------------------------|----------------------|--------|------|--------------------|
| Help Subnik Quit Runctions Committee |                          |                      |        |      |                    |
|                                      | 0 0 0                    | territori, pressente |        | (f). | (A) (A)            |
| 8                                    |                          |                      |        |      |                    |
|                                      | Incremental Ledger       | Balance T            | ake-On |      |                    |
|                                      |                          |                      |        |      |                    |
|                                      |                          |                      |        |      |                    |
|                                      |                          |                      |        |      |                    |
| 10.000                               | TRAFFI DICHMOTOL TIRE-IN |                      |        |      |                    |
|                                      |                          | 10.000               | 194    |      |                    |
|                                      | Import the Date          | (                    |        |      |                    |
|                                      | Validate the Data        | ©<br>Ⅲ               |        |      |                    |
|                                      |                          | 111                  |        |      |                    |
|                                      | FORTH PARTS - ROW, 10    |                      |        |      |                    |
|                                      | into Transactivit State  |                      |        |      |                    |
| DevendenDeute                        | LINEA                    |                      |        |      |                    |
| Dates Hills of                       |                          |                      |        |      |                    |
|                                      |                          |                      |        |      |                    |
|                                      | Perform the Take-On      |                      |        |      |                    |
| Protect Date                         | data walidations passed  |                      |        |      |                    |
|                                      |                          |                      |        |      |                    |
|                                      | View Data Layrot         |                      |        |      |                    |
|                                      |                          |                      |        |      |                    |
| 94.                                  |                          |                      |        |      |                    |
| 6                                    |                          |                      |        |      |                    |
|                                      |                          |                      |        |      |                    |

Slide 39 Slide notes:

| TS Client v8.29 My IES             |                             |                                                                                                    |        |      |         |
|------------------------------------|-----------------------------|----------------------------------------------------------------------------------------------------|--------|------|---------|
| Help Submit Quit Runctions Commits |                             |                                                                                                    |        |      |         |
|                                    | (0) (C )) (1                |                                                                                                    |        | (9). | (e) (x) |
|                                    |                             |                                                                                                    |        |      |         |
|                                    | Incremental Ledger B        | alance T                                                                                                    | ake-On |      |         |
| 195                                |                             |                                                                                                    |        |      |         |
|                                    |                             |                                                                                                    |        |      |         |
|                                    |                             |                                                                                                    |        |      |         |
| No.                                | UDIER DICHMONTH, THE-IN     |                                                                                                    |        |      |         |
|                                    | Import the Data             | in the second second se |        |      |         |
|                                    | supor ne bata               | 9                                                                                                    |        |      |         |
|                                    | Validate the Data           | ©<br>Ⅲ                                                                                                    |        |      |         |
|                                    |                             |                                                                                                    |        |      |         |
|                                    | Forthermon nov 2010 (p. 24) |                                                                                                    |        |      |         |
| 2010/02/1                          | 1.6454                      |                                                                                                    |        |      |         |
| DerestienDeue<br>Darre worker      |                             |                                                                                                    |        |      |         |
|                                    |                             |                                                                                                    |        |      |         |
|                                    | Perform the Take-On         | (The                                                                                                    |        |      |         |
|                                    | data validations pinned     | Ψ                                                                                                    | -      |      |         |
| Prove Sale                         | and variantion panes        |                                                                                                    | Ti-    |      |         |
|                                    | View Data Layout            |                                                                                                    |        |      |         |
|                                    | view pata cayeer.           |                                                                                                    |        |      |         |
|                                    |                             |                                                                                                    |        |      |         |
| £                                  |                             |                                                                                                    |        |      |         |
|                                    |                             |                                                                                                    |        |      |         |

Slide 40 Slide notes:

| 🙋 IES Client v0. 29 : My IES        |                                                                                                    |           |        |                   |         |
|-------------------------------------|----------------------------------------------------------------------------------------------------|-----------|--------|-------------------|---------|
| Help Subnit Quit Runctions Connects |                                                                                                    |           |        |                   |         |
| → 0 0, →                            | (0) ( <b>C</b> )) (T                                                                                                    |           |        | ( <del>7</del> ). | (2) (X) |
|                                     |                                                                                                    | AN REPORT |        |                   |         |
|                                     | Incremental Ledger B                                                                                                    | alance l  | ake-on |                   |         |
|                                     |                                                                                                    |           |        |                   |         |
|                                     |                                                                                                    |           |        |                   |         |
|                                     |                                                                                                    |           |        |                   |         |
| Describe                            | LENER DICHMOTH, THE IN                                                                                                    |           |        |                   |         |
|                                     | Import the Data                                                                                                    |           |        |                   |         |
|                                     | Validate the Data                                                                                                    | ©<br>Ⅲ    |        |                   |         |
|                                     |                                                                                                    | 111       |        |                   |         |
|                                     | romminister nov 2010 (p. 24)                                                                                                    |           |        |                   |         |
|                                     | Barne Barne Barn Barn Barn Barne Barne Ba |           |        |                   |         |
| There exists Deco                   |                                                                                                    |           |        |                   |         |
|                                     |                                                                                                    |           |        |                   |         |
|                                     | Portern the Take On                                                                                                    | (FD)      |        |                   |         |
| (Inclusion)                         | Solta walldations passed                                                                                                    | Ψ         |        |                   |         |
| 1 Process Cana                      | Contractional Protocol                                                                                                    |           | £4     |                   |         |
|                                     | View Data Layent                                                                                                    |           |        |                   |         |
|                                     | the second of the                                                                                                    |           |        |                   |         |
| <b>1</b>                            |                                                                                                    |           |        |                   |         |
| E                                   |                                                                                                    |           |        |                   |         |
|                                     |                                                                                                    |           |        |                   |         |

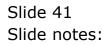

| 🖉 IES Client v0.29 : My IES                                 |                 |        |       |     |
|-------------------------------------------------------------|-----------------|--------|-------|-----|
| Help Subnik Quik Functions Commands                         |                 |        |       |     |
| - 4 (2) Q                                                   | () (C           | » IT   | <br>+ | (x) |
|                                                             |                 |        |       |     |
|                                                             |                 |        |       |     |
|                                                             |                 |        |       |     |
|                                                             | New Bate        | :h     |       |     |
|                                                             |                 |        |       |     |
|                                                             |                 |        |       |     |
|                                                             |                 |        |       |     |
|                                                             |                 |        |       |     |
|                                                             |                 |        |       |     |
|                                                             |                 |        |       |     |
| The system senses opening                                   | of a New Batch: |        |       |     |
| Batch no                                                    | BAL_NOV         |        |       |     |
| Owner                                                       |                 |        |       |     |
|                                                             | 08/11/2010      |        |       |     |
| Time Created                                                | 18149130        |        |       |     |
| Period Created                                              | nov 2010 (p 24) |        |       |     |
| Open/Gosed                                                  |                 |        |       |     |
| Financial Actual Expected                                   |                 | 0.00   |       |     |
| Quantity Actual Expected<br>Financial Committed Expected    |                 | 0.00   |       |     |
| Financial Contratted Expected<br>Financial Ordered Expected |                 | 0.00   |       |     |
| Phillippi Chores Especies                                   |                 |        |       |     |
| Please complete only the Fiel                               | lds .           |        |       |     |
| this Batch should be measure                                |                 | t Save |       |     |
|                                                             |                 |        |       |     |
|                                                             |                 |        |       |     |
|                                                             |                 |        |       |     |
|                                                             |                 |        |       |     |
| Set                                                         |                 |        |       |     |
| 6                                                           |                 |        |       |     |
|                                                             |                 |        |       |     |
|                                                             |                 |        |       |     |

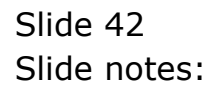

|     | IES Client v8.29 : My IES                |                   |        |      |         |
|-----|------------------------------------------|-------------------|--------|------|---------|
| Hel | a Subnik Quik Functions Commands         |                   |        |      |         |
| _   | e () () () () () () () () () () () () () | <u>۵</u> «        | » it   | <br> | (v) (X) |
|     |                                          |                   |        |      |         |
|     |                                          |                   |        |      |         |
|     |                                          | New Det           | - 1-   |      |         |
|     |                                          | New Bat           | cn     |      |         |
|     |                                          |                   |        |      |         |
|     |                                          |                   |        |      |         |
|     |                                          |                   |        |      |         |
|     |                                          |                   |        |      |         |
|     |                                          |                   |        |      |         |
|     | The system senses opening                | of a New Batch:   |        |      |         |
|     | the distance drawing                     | or a recti parent | -      |      |         |
|     |                                          | BAL_NOV           |        |      |         |
|     | Owner                                    | Tin               |        |      |         |
|     |                                          | 08/11/2010        |        |      |         |
|     | Tine Created                             | 13:49:30          |        |      |         |
|     | Period Created                           | nov 2010 (p 24    | )      |      |         |
|     | Quen/Gosed<br>Financial Actual Expected  | open              | 0.00   |      |         |
|     | Guantity Actual Expected                 | a                 |        |      |         |
|     | Financial Conmitted Expected             | -                 | 0.00   |      |         |
|     | Financial Ordered Expected               |                   | 0.00   |      |         |
|     |                                          |                   |        |      |         |
|     | Please complete only the Field           |                   |        |      |         |
|     | this Batch should be measured            | en E              | ave th |      |         |
|     |                                          |                   |        |      |         |
|     |                                          |                   |        |      |         |
|     |                                          |                   |        |      |         |
|     |                                          |                   |        |      |         |
| Se  |                                          |                   |        |      |         |
| E   |                                          |                   |        |      |         |
|     |                                          |                   |        |      |         |
| -   |                                          |                   |        |      |         |

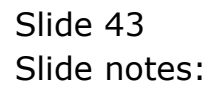

| 🖉 IES Client v0.29 : My IES                              |                   |        |         |   |
|----------------------------------------------------------|-------------------|--------|---------|---|
| Help Subnik Quit Functions Commands                      |                   |        |         |   |
| 4 (2) Q                                                  | () (C             | » IT   | <br>- 6 | x |
|                                                          |                   |        |         |   |
|                                                          |                   |        |         |   |
|                                                          |                   |        |         |   |
|                                                          | New Bate          | h      |         |   |
|                                                          |                   |        |         |   |
|                                                          |                   |        |         |   |
|                                                          |                   |        |         |   |
|                                                          |                   |        |         |   |
|                                                          |                   |        |         |   |
| The enders and the                                       | -f - Mary Databa  |        |         |   |
| The system senses opening                                | of a New Datch: - |        |         |   |
| Baich no                                                 | BAL_NOV           |        |         |   |
| Owner                                                    | Tin               |        |         |   |
| Date Created                                             | 08/11/2010        |        |         |   |
| Time Crented                                             | 13149130          |        |         |   |
| Period Created                                           | NOV 2010 (p. 24)  |        |         |   |
| Open/Gosed                                               |                   | 0.00   |         |   |
| Financial Actual Expected                                |                   | 0.00   |         |   |
| Quantity Actual Expected<br>Financial Committed Expected |                   | 0.00   |         |   |
| Financial Ordered Expected                               |                   | 0.00   |         |   |
|                                                          |                   |        |         |   |
| Please complete only the Field                           | ls .              |        |         |   |
| this Batch should be measured                            | len Ed            | t Save |         |   |
|                                                          |                   |        |         |   |
|                                                          |                   |        |         |   |
|                                                          |                   |        |         |   |
|                                                          |                   |        |         |   |
| Set                                                      |                   |        |         |   |
| E                                                        |                   |        |         |   |
|                                                          |                   |        |         |   |
| 1                                                        |                   |        |         |   |

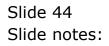

| 🖉 IES Client v0. 29 : My IES                          |                   |        |      |                       |
|-------------------------------------------------------|-------------------|--------|------|-----------------------|
| Help Subnik Quit Functions Commands                   |                   |        |      |                       |
| () Q ·····                                            |                   |        | <br> | <ul> <li>x</li> </ul> |
|                                                       |                   |        |      |                       |
|                                                       |                   |        |      |                       |
|                                                       | New Date          |        |      |                       |
|                                                       | New Bate          | :n     |      |                       |
|                                                       |                   |        |      |                       |
|                                                       |                   |        |      |                       |
|                                                       |                   |        |      |                       |
|                                                       |                   |        |      |                       |
|                                                       |                   |        |      |                       |
| The system senses opening                             | of a New Batch: . |        |      |                       |
|                                                       |                   |        |      |                       |
|                                                       | BY7"N0A           |        |      |                       |
| Owner                                                 |                   |        |      |                       |
|                                                       | 08/11/2010        |        |      |                       |
| Time Crested                                          | 13149130          |        |      |                       |
|                                                       | NOV 2010 (p. 24)  |        |      |                       |
| Quen/Closed                                           |                   | 0.00   |      |                       |
| Financial Actual Expected<br>Quantity Actual Expected |                   | 0.00   |      |                       |
| Financial Committed Expected                          |                   |        |      |                       |
| Financial Ordered Expected                            |                   | 0.00   |      |                       |
|                                                       |                   |        |      |                       |
| Please complete only the Field                        |                   |        |      |                       |
| this Batch should be measured                         | len <u>Es</u>     | d Save |      |                       |
|                                                       |                   |        |      |                       |
|                                                       |                   |        |      |                       |
|                                                       |                   |        |      |                       |
|                                                       |                   |        |      |                       |
| Set                                                   |                   |        |      |                       |
| 6                                                     |                   |        |      |                       |
|                                                       |                   |        |      |                       |
|                                                       |                   |        |      |                       |

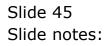

| 🖉 IES Client v0. 29 : My IES                                    |                   |      |      |         |
|-----------------------------------------------------------------|-------------------|------|------|---------|
| Help Subnik Quit Functions Commends                             |                   |      |      |         |
| 4 () Q                                                          | <u>۵</u> «        | » IT | <br> | (2) (X) |
|                                                                 |                   |      |      |         |
|                                                                 |                   |      |      |         |
|                                                                 |                   |      |      |         |
|                                                                 | New Batc          | h    |      |         |
|                                                                 |                   |      |      |         |
|                                                                 |                   |      |      |         |
|                                                                 |                   |      |      |         |
|                                                                 |                   |      |      |         |
|                                                                 |                   |      |      |         |
|                                                                 |                   |      |      |         |
| The system senses opening                                       | of a New Batch: - |      |      |         |
| Detch no.                                                       |                   |      |      |         |
| Owner                                                           |                   |      |      |         |
| Date Created                                                    | 08/11/2010        |      |      |         |
| Tine Crented                                                    |                   |      |      |         |
| Period Crented                                                  | nov 2010 (p. 24)  |      |      |         |
| Open/Gosed                                                      |                   |      |      |         |
| Financial Actual Expected                                       |                   | 0.00 |      |         |
| Quantity Actual Expected                                        |                   | 0.00 |      |         |
| Financial Committed Expected                                    |                   | 0.00 |      |         |
| Financial Ordered Expected                                      | 0                 |      |      |         |
|                                                                 |                   |      |      |         |
| Please complete only the Field<br>this Batch should be measured |                   |      |      |         |
| mis Datch should be measured                                    | Ed Ed             | Bave |      |         |
|                                                                 |                   |      |      |         |
|                                                                 |                   |      |      |         |
|                                                                 |                   |      |      |         |
|                                                                 |                   |      |      |         |
| Sei                                                             |                   |      |      |         |
| E                                                               |                   |      |      |         |
|                                                                 |                   |      |      |         |
|                                                                 |                   |      |      |         |

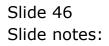

|      |         | v8.29 : My IES  |           |            |             |              |            |          |         |              |          |        |      |     |                       |     |
|------|---------|-----------------|-----------|------------|-------------|--------------|------------|----------|---------|--------------|----------|--------|------|-----|-----------------------|-----|
| Help | 3nfolab | Connections Log | on Logoff | Companion  | Wizard      | How do 1     | DetaMerts  | Business | Nodules | Action Focus | Option 5 | Select |      |     |                       |     |
| E    |         | <u>6 0</u>      |           |            | -           | с            | 0          | ~~       | »       |              | _        | -      | <br> | - 6 | <ul> <li>V</li> </ul> | (X) |
|      |         |                 |           |            |             |              |            |          |         |              |          |        |      |     |                       |     |
|      |         |                 |           |            |             |              |            |          |         |              |          |        |      |     |                       |     |
|      |         |                 |           |            |             |              | New        | Bate     | ch      |              |          |        |      |     |                       |     |
|      |         |                 |           |            |             |              |            |          |         |              |          |        |      |     |                       |     |
|      |         |                 |           |            |             |              |            |          |         |              |          |        |      |     |                       |     |
|      |         |                 |           |            |             |              |            |          |         |              |          |        |      |     |                       |     |
|      |         |                 |           |            |             |              |            |          |         |              |          |        |      |     |                       |     |
|      |         |                 |           |            |             |              |            |          |         |              |          |        |      |     |                       |     |
|      |         |                 |           | The syster | n sense     | s openin     | g of a Nev | v Batch: |         |              |          |        |      |     |                       |     |
|      |         |                 |           |            |             |              |            |          |         |              |          |        |      |     |                       |     |
|      |         |                 |           |            |             | Detch r      | nip        |          |         |              |          |        |      |     |                       |     |
|      |         |                 |           |            |             | Own          |            |          |         |              |          |        |      |     |                       |     |
|      |         |                 |           |            |             | Date Crente  |            |          |         |              |          |        |      |     |                       |     |
|      |         |                 |           |            |             | Time Create  |            |          |         |              |          |        |      |     |                       |     |
|      |         |                 |           |            |             | eriod Create |            |          |         |              |          |        |      |     |                       |     |
|      |         |                 |           |            |             |              | d Closed   |          |         |              |          |        |      |     |                       |     |
|      |         |                 |           |            |             | ual Expects  |            |          |         |              |          |        |      |     |                       |     |
|      |         |                 |           |            |             | ual Expects  |            |          |         |              |          |        |      |     |                       |     |
|      |         |                 |           |            |             | ted Expects  |            |          |         |              |          |        |      |     |                       |     |
|      |         |                 |           | Finer      | icial Order | ed Expecte   | sd .       |          |         |              |          |        |      |     |                       |     |
|      |         |                 | PL        | sase comp  | lete out    | lu tha Eis   |            |          |         |              |          |        |      |     |                       |     |
|      |         |                 |           | s Batch sh |             |              |            |          |         |              |          |        |      |     |                       |     |
|      |         |                 |           | s banch sh | ourd be     | measar       |            | E        | 21      | Bave         |          |        |      |     |                       |     |
|      |         |                 |           |            |             |              |            |          |         |              |          |        |      |     |                       |     |
|      |         |                 |           |            |             |              |            |          |         |              |          |        |      |     |                       |     |
|      |         |                 |           |            |             |              |            |          |         |              |          |        |      |     |                       |     |
|      |         |                 |           |            |             |              |            |          |         |              |          |        |      |     |                       |     |
| iei  |         |                 |           |            |             |              |            |          |         |              |          |        |      |     |                       |     |
| E.   |         |                 |           |            |             |              |            |          |         |              |          |        |      |     |                       |     |
|      |         |                 |           |            |             |              |            |          |         |              |          |        |      |     |                       |     |

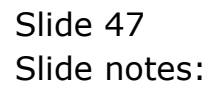

| d IES Client v8.29 : My IES                                                                                                    |                                 |          |        |                    |         |
|----------------------------------------------------------------------------------------------------|---------------------------------|----------|--------|--------------------|---------|
| Help Submit Quit Runctions Connects                                                                                                    |                                 |          |        |                    |         |
| - 0 Q · ·                                                                                                    | 0 6 9                           |          |        | . <del>(2</del> ). | (x) (x) |
|                                                                                                    |                                 |          |        |                    |         |
|                                                                                                    | Incremental Ledger B            | alance T | ake-On |                    |         |
|                                                                                                    |                                 |          |        |                    |         |
|                                                                                                    |                                 |          |        |                    |         |
|                                                                                                    |                                 |          |        |                    |         |
| Descarda                                                                                                    | LEDGER DICHMARTH, TASE-OR       |          |        |                    |         |
|                                                                                                    | Import the Data                 | 070      |        |                    |         |
|                                                                                                    |                                 | 9        |        |                    |         |
|                                                                                                    | Validate the Data               | ©<br>Ⅲ   |        |                    |         |
|                                                                                                    |                                 |          |        |                    |         |
|                                                                                                    | Post to Person 84<br>90/11/2010 |          |        |                    |         |
|                                                                                                    | FAL MOV                         |          |        |                    |         |
| The extended Department of the second second s |                                 |          |        |                    |         |
|                                                                                                    |                                 |          |        |                    |         |
|                                                                                                    | Perform the Take-On             | (fff)    |        |                    |         |
| Inclusion Page                                                                                                    | Souta exilations passed         | Ŧ        |        |                    |         |
|                                                                                                    |                                 | 4        |        |                    |         |
|                                                                                                    | View Data Layest                |          |        |                    |         |
|                                                                                                    |                                 |          |        |                    |         |
| <b>**</b>                                                                                                    |                                 |          |        |                    |         |
| E                                                                                                    |                                 |          |        |                    |         |
|                                                                                                    |                                 |          |        |                    |         |

Slide 48 Slide notes:

| d IES Client v8.29 : My IES                                                                                    |                              |          |        |     |  |
|----------------------------------------------------------------------------------------------------|------------------------------|----------|--------|-----|--|
| Help Submit: Quit Functions                                                                                    |                              |          |        |     |  |
|                                                                                                    | 10 - (0 - )) - 11            |          |        | (7) |  |
|                                                                                                    |                              |          |        |     |  |
|                                                                                                    | Incremental Ledger B         | alance T | ake-On |     |  |
| 13 <u>8</u>                                                                                                    |                              |          |        |     |  |
|                                                                                                    |                              |          |        |     |  |
|                                                                                                    |                              |          |        |     |  |
|                                                                                                    | THE DOMESTIC                 | _        | 1      |     |  |
| Departure                                                                                                    |                              | 1.00     | 1      |     |  |
|                                                                                                    | Import the Data              |          |        |     |  |
|                                                                                                    | Validate the Data            | ©<br>≘   |        |     |  |
|                                                                                                    |                              | 111      |        |     |  |
|                                                                                                    | runtationen nov 2010 (p. 24) |          |        |     |  |
|                                                                                                    | 30/11/2010                   |          |        |     |  |
| The rest from                                                                                                  | BAL_MOV                      |          |        |     |  |
| Dates Super-                                                                                                   |                              |          |        |     |  |
|                                                                                                    |                              |          |        |     |  |
|                                                                                                    | Porton the Take-On           | (ff)     |        |     |  |
| And a second second second second second second second second second second second second second second second | data validations passed      | Ŧ        |        |     |  |
| · The second                                                                                                   |                              |          |        |     |  |
|                                                                                                    | View Data Layest             |          |        |     |  |
|                                                                                                    | where paid tayour            |          |        |     |  |
|                                                                                                    |                              |          |        |     |  |
| E                                                                                                    |                              |          |        |     |  |
|                                                                                                    |                              |          |        |     |  |

Slide 49 Slide notes:

| 10 - 10 - 11 - 11 - 11 - 11 - 11 - 11 - |                                                                                                    |                                                                                                    | (f).                               | (2) (X) (X)                        |
|-----------------------------------------|----------------------------------------------------------------------------------------------------|----------------------------------------------------------------------------------------------------|------------------------------------|------------------------------------|
|                                         |                                                                                                    |                                                                                                    |                                    |                                    |
| Incremental Ledger B                    | alance Ta                                                                                                    | ike-On                                                                                                    |                                    |                                    |
|                                         |                                                                                                    |                                                                                                    |                                    |                                    |
|                                         |                                                                                                    |                                                                                                    |                                    |                                    |
|                                         |                                                                                                    |                                                                                                    |                                    |                                    |
| EDIER DICHEMENTAL TIRE-ON               |                                                                                                    |                                                                                                    |                                    |                                    |
| Import the Data                         | (FD)                                                                                                    |                                                                                                    |                                    |                                    |
|                                         | Ψ                                                                                                    |                                                                                                    |                                    |                                    |
| Validate the Data                       | Щ                                                                                                    |                                                                                                    |                                    |                                    |
| por 2010 (p. 24)                        |                                                                                                    |                                                                                                    |                                    |                                    |
| 00/11/2010                              |                                                                                                    |                                                                                                    |                                    |                                    |
| BAL MOV                                 |                                                                                                    |                                                                                                    |                                    |                                    |
|                                         |                                                                                                    |                                                                                                    |                                    |                                    |
|                                         |                                                                                                    |                                                                                                    |                                    |                                    |
| Perform the Take-On                     | (                                                                                                    |                                                                                                    |                                    |                                    |
| data validationa pannes                 |                                                                                                    |                                                                                                    |                                    |                                    |
|                                         |                                                                                                    |                                                                                                    |                                    |                                    |
| View Data Layest                        | -                                                                                                    |                                                                                                    |                                    |                                    |
|                                         |                                                                                                    |                                                                                                    |                                    |                                    |
|                                         |                                                                                                    |                                                                                                    |                                    |                                    |
|                                         |                                                                                                    |                                                                                                    |                                    |                                    |
|                                         | Incremental Ledger B<br>Poten Decemental Ledger B<br>Mayor the Data<br>Validate the Data<br>Parts from 2010 (p. 24)<br>30/11/2010<br>Ball_MON<br>Porteen the Take On<br>rata validations parent | Incremental Ledger Balance Ta<br>Incremental Ledger Balance Ta<br>Inger the Data<br>Validate the Data<br>Tarran Free<br>Tarran Free<br>Perform the Take-On<br>Perform the Take-On | Incremental Ledger Balance Take-On | Incremental Ledger Balance Take-On |

Slide 50 Slide notes:

| MIS Client v8.29 : My IES         |                                                      |                | ue.         |
|-----------------------------------|------------------------------------------------------|----------------|-------------|
| Help Subnit Quit Functions Common |                                                      |                |             |
| - 0 Q · ·                         | 0 6 9 11                                             |                | (†) (*) (*) |
|                                   | Incremental Ledger B                                 | alance Tak     | e-On        |
|                                   |                                                      |                |             |
| -                                 | LINER DICHMATH, THE IN                               |                |             |
|                                   | Import the Data                                      | •              |             |
|                                   | Validate the Data                                    | ∰ <sup>4</sup> |             |
|                                   | Forth Free Dov 2010 (p. 24)<br>90/11/2010<br>B4L_MOV |                |             |
| Townsdiet/Depr<br>Entrys Subsys   | 1                                                    |                |             |
|                                   | Porferm the Take-On                                  | ()<br>()       |             |
| Process State                     | Santa validations passed                             | -T.            |             |
|                                   | View Data Layrout                                    | -              |             |
|                                   |                                                      |                |             |
|                                   |                                                      |                |             |

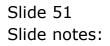

| TS Client v8.29 : My IES             |                                      |           |      |
|--------------------------------------|--------------------------------------|-----------|------|
| Help Subnik Quit Functions Committee |                                      |           | <br> |
|                                      | Incremental Ledger B                 | alance Ta | 0 0  |
| Descalada                            | TREE DORMSTR, THE OF                 | 1         |      |
|                                      | Import the Data<br>Validate the Data | TT.       |      |
| DevestionDesc<br>Dates (subject      |                                      |           |      |
| Protein Since                        | Porteen the Take On                  | Ø         |      |
|                                      | View Data Layest                     | <b>.</b>  |      |
|                                      |                                      |           |      |

Slide 52 Slide notes:

| d IES Client v8.29 : My IES         |                                          |            |       | ule <mark>x</mark> |
|-------------------------------------|------------------------------------------|------------|-------|--------------------|
| Help Subnik Quit Runchlors Committi |                                          |            |       |                    |
| - 9 Q · ·                           | (i) <b>« »</b> (i)                       |            | (9)   | (e) (s)            |
|                                     | Incremental Ledger B                     | alance Tal | ke-On |                    |
|                                     |                                          |            |       |                    |
| Descalar                            | 125420 TROBUSTI, THE-10                  |            |       |                    |
|                                     | Import the Data                          | •          |       |                    |
|                                     | Validate the Data                        | ©<br>≘     |       |                    |
|                                     | nov 2010 (p.24)<br>00/11/2010<br>FAL_MOV |            |       |                    |
| Thereader Desp-<br>Dates worker     | Balance &                                |            |       |                    |
|                                     | Perform the Take-On                      |            |       |                    |
| Presing Dista                       | data avliquizona banneg                  | -F.        |       |                    |
|                                     | View Data Layrest                        | -          |       |                    |
| -                                   |                                          |            |       |                    |

Slide 53 Slide notes:

| TS Client v8.29 My IES              |                                                               |           |       |         |
|-------------------------------------|---------------------------------------------------------------|-----------|-------|---------|
| Help Subnik Quit Runctions Committi |                                                               |           |       |         |
|                                     | (i) <b>c</b> » (i)                                            |           | (9)   | (2) (X) |
|                                     | Incremental Ledger B                                          | alance Ta | ke-On |         |
|                                     |                                                               |           |       |         |
|                                     |                                                               |           |       |         |
| Descalita                           | I ZEGED, DICHEMENTER, THES -ON                                | 070.      |       |         |
|                                     |                                                               | Ψ         |       |         |
|                                     | Validate the Data                                             | ©<br>፹    |       |         |
|                                     | restatives nov 2010 (p. 24)<br>and Temperature Law 30/11/2010 |           |       |         |
| TerradiciDese                       | Balance As                                                    |           |       |         |
| Datio Million                       |                                                               |           |       |         |
|                                     | Perform the Take-On                                           | ٢         |       |         |
| Press Date                          | data validadicom pinned                                       | _         |       |         |
|                                     | View Data Layuut                                              | <b>0</b>  |       |         |
|                                     |                                                               |           |       |         |

Slide 54 Slide notes:

| TS Client v8.29 My IES              |                              |           |        |     |             |
|-------------------------------------|------------------------------|-----------|--------|-----|-------------|
| Help Subnit Quit Runctions Comments |                              |           |        |     |             |
| - 9 A V                             | (0) (C )) (T                 |           |        | (9) | (2) (X) (X) |
|                                     |                              |           |        |     |             |
|                                     | Incremental Ledger B         | alance Ti | ake-On |     |             |
|                                     |                              |           |        |     |             |
|                                     |                              |           |        |     |             |
|                                     |                              |           |        |     |             |
| Descala                             | LEDGED DICHEMORTAL TAKE-400  |           |        |     |             |
|                                     | Import the Data              | (ff)      |        |     |             |
|                                     | Validate the Data            | ⊕<br>≘    |        |     |             |
|                                     |                              | m         |        |     |             |
|                                     | PORTO Ports nov 2010 (p. 24) |           |        |     |             |
|                                     | BAL_NOV                      |           |        |     |             |
| The rested but                      | Balance As At                |           |        |     |             |
| CATIVE MILLEN                       |                              |           |        |     |             |
|                                     | Portuno the Take On          | (Th)      |        |     |             |
|                                     | South walldations passed     | φΨ.       |        |     |             |
| 1 Process Cana                      | Contraction and Contract     |           |        |     |             |
|                                     | View Data Layout             |           |        |     |             |
|                                     |                              |           |        |     |             |
| <b>9</b>                            |                              |           |        |     |             |
| E                                   |                              |           |        |     |             |
|                                     |                              |           |        |     |             |

Slide 55 Slide notes:

| MIS Client v0.29 : My IES            |                                     |           |       |      | ue.     |
|--------------------------------------|-------------------------------------|-----------|-------|------|---------|
| Help Subnik Quit Runctions Community |                                     |           |       |      |         |
| - 0 Q · ·                            | (i) (c » (i)                        |           | _     | (e). | (v) (x) |
|                                      | Incremental Ledger B                | alance Ta | ke-On |      | _       |
|                                      |                                     |           |       |      |         |
|                                      | LIDER DICHMOTH, TRE-IN              |           |       |      |         |
| Description                          |                                     | 22.00     |       |      |         |
|                                      | Import the Data                     | •         |       |      |         |
|                                      | Validate the Data                   | ©<br>Ⅲ    |       |      |         |
|                                      | Part 11 Perton<br>1007 2010 (p. 24) |           |       |      |         |
| (Transferra                          | Balance As At                       |           |       |      |         |
| Data Allan                           |                                     |           |       |      |         |
|                                      | Portern the Take-On                 | 0         |       |      |         |
| Horizon Cana                         | olata validations passed            | -         |       |      |         |
|                                      | View Data Layrot                    | <b>.</b>  |       |      |         |
|                                      |                                     |           |       |      |         |
|                                      |                                     |           |       |      |         |

Slide 56 Slide notes:

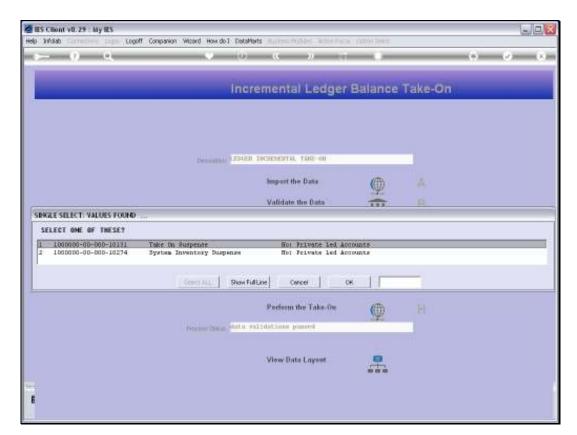

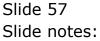

| TS Client v8.29 My IES               |                                        |            |      |         |
|--------------------------------------|----------------------------------------|------------|------|---------|
| Help Subnik Quit Runctions Committie |                                        |            |      |         |
|                                      | (i) ( <b>(</b> )) (†                   |            | (9)  | (x) (x) |
|                                      | Incremental Ledger B                   | alance Tak | e-On |         |
|                                      |                                        |            |      |         |
|                                      |                                        |            |      |         |
| Descala                              | LENER INCREMENTAL TIRE-OR              |            |      |         |
|                                      | import the Data                        | <b>(</b>   |      |         |
|                                      | Validate the Data                      | ©<br>≘     |      |         |
|                                      | Function Frances and Port 2010 (p. 24) |            |      |         |
|                                      | Balance As At                          |            |      |         |
| Darry Hillyr                         |                                        |            |      |         |
|                                      | Perform the Take-On                    | (f))       |      |         |
| Norma Sala                           | suita validations passed               | -T-        |      |         |
|                                      | View Data Laynet                       |            |      |         |
|                                      |                                        |            |      |         |
|                                      |                                        |            |      |         |

Slide 58 Slide notes:

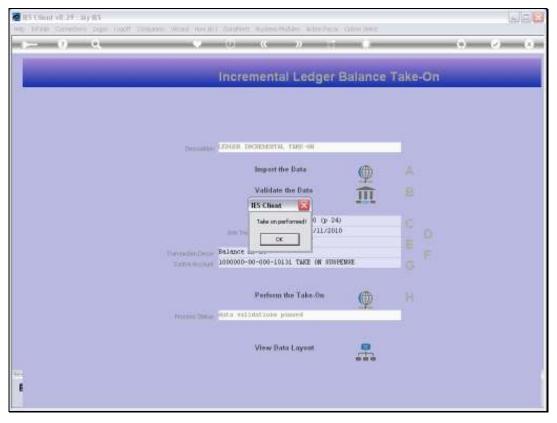

Slide 59 Slide notes:

| EXCLUSION 27 BY 85<br>High Virtue Connection Lagon court company Manual Annual | Contract: Automotion Additional Cat                                                             | on Jakez              | wet      |
|--------------------------------------------------------------------------------|-------------------------------------------------------------------------------------------------|-----------------------|----------|
| s- 0 Q *                                                                       | (i) <b>« »</b> (i)                                                                              |                       | () () () |
|                                                                                | Incremental Ledger Ba                                                                           | lance Take            | -On      |
|                                                                                | Import the Data<br>Validate the Data<br>IES Class<br>Take or performed<br>OL (p-24)<br>/11/2010 | ⊕ A<br>m <sup>₽</sup> | D        |
| TorrestanDrose<br>Entry Support                                                | Calendaria - Calendaria - Calendaria                                                            | G<br>G<br>H           | Ŧ        |
| - Housing Same                                                                 | inita validations passed                                                                        |                       |          |
|                                                                                |                                                                                                 |                       |          |

Slide 60 Slide notes:

| Subnik Quik Functio |               | ;         |          |          |            |             |              |           |          |          |          |              |           |
|---------------------|---------------|-----------|----------|----------|------------|-------------|--------------|-----------|----------|----------|----------|--------------|-----------|
|                     | 9             |           | _        | <u>е</u> | 0          | "(          | »            | -         | _        |          | _        | 6            | <         |
|                     |               |           |          |          |            |             |              |           |          |          |          |              |           |
|                     |               |           |          |          |            |             |              |           |          |          |          |              |           |
|                     | GENE          | RAL L     | EDG      | ER M     | ASTE       | R           |              |           |          |          |          |              |           |
|                     |               |           |          |          |            |             |              |           |          |          |          |              |           |
|                     |               |           |          |          |            |             |              |           |          | -        |          |              |           |
| Account Key         | 10000000000   | 0010036   |          | Open Nev | Account    |             |              |           |          |          | -        |              | 1         |
| Leiliter Account    | 100000-00     | -000-1003 | 6        | 6        | ert Detail | Transa      | ction Statue | Open      |          |          | *        |              | Save      |
|                     | ARTISAN OV    | ERTINE    |          |          |            |             |              | 4         |          |          |          |              |           |
| Managed Currency    |               |           |          |          |            |             | coount Type  | L) Ledge  | e .      |          |          |              |           |
| Current Month       |               | 250       | .00      |          |            |             |              | -         |          |          | Ð        | ata Driven M | triamavo  |
| Belence VTD         |               | 250       | .00      |          |            |             |              |           |          |          |          | DavA         | lim Thu   |
| Physical Resource   |               |           |          |          |            | hoBu        | or BelSheet  | Balance : | Sheet    |          |          |              | History   |
| Phys Current        | nt 0.00       |           | 0.00     |          |            |             |              |           |          |          |          | Delete       | this Aust |
| Phys YTD            | Phys VTD 0.00 |           | .00      |          |            |             | Last Up I By | Tin       |          |          |          | Change       | Currency  |
| KPI Type            |               |           |          |          |            |             | Last Upri    |           | 2010     |          |          | Change       | Acct Type |
| Kpi Current         |               | 0         | .00      |          |            |             |              |           |          |          |          |              |           |
| K01 YTD             |               | 0         | .00      |          |            |             |              |           |          |          |          |              |           |
|                     |               |           |          |          | Bak        | ance by Per | ind          |           |          |          |          |              |           |
| 250                 |               |           |          |          |            |             |              |           |          |          |          | - 250        |           |
| 200                 |               |           |          |          |            |             |              |           |          |          |          | 200          |           |
| 150                 |               |           |          |          |            |             |              |           |          | 1        |          | 150          |           |
| 100                 |               |           |          |          |            |             |              |           |          |          |          | 100 -        | Bal       |
| 50                  |               |           |          |          |            |             |              |           |          |          |          |              |           |
|                     |               |           |          |          |            |             |              |           |          |          |          | - 50         |           |
| 0 tien 2010         | ) 1ab 2010    | mar 2010  | apr 2010 | may 2010 | iun 2010   | jul 2010    | aug 2010     | Sep 2010  | ort 2010 | ngy 2010 | dec 2010 | † ¤          |           |
| 1                   |               |           |          |          | 12. 3010   | ,           |              |           |          |          |          |              |           |
|                     |               |           |          |          |            |             |              |           |          |          |          |              |           |

## Slide 61

Slide notes: Our 1st Account has been moved to a new Balance of \$250.

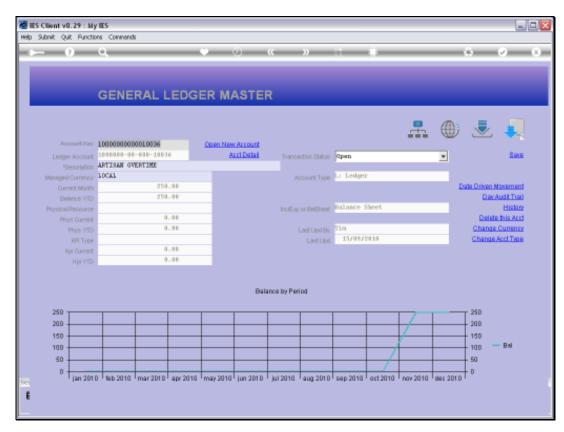

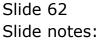

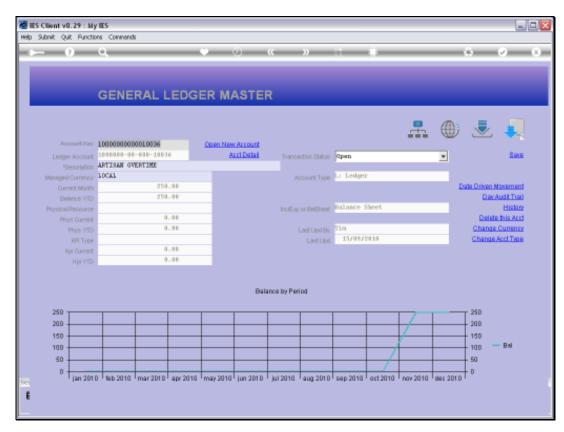

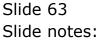

| <b>⊷</b> 0                                                                                                    |                                                                                                    | 00                                                                                                    |
|----------------------------------------------------------------------------------------------------|----------------------------------------------------------------------------------------------------|----------------------------------------------------------------------------------------------------|
| Account Ney<br>Leviner Account                                                                                                    | GENERAL LEDGER MASTER                                                                                                    | £ @ Ł 🚚                                                                                                    |
| *Description<br>Manageri Currency<br>Ourrent Month<br>Belance YTD<br>Physioli Resource<br>Phys Ourrent<br>Phys YTD<br>NPT Type<br>Npi Current<br>Hpi YTD | Initialized OVERT3         PLEASE SELECT A PERIOD           100AL         1         10141         Fan 2010        >         0           2         [015]         Fan 2010        >         0           3         [016]         Mar 2010        >         0           4         [017]         Apr 2010        >         0           5         [018]         May 2010        >         0           6         [013]         Jun 2010        >         0           7         [020]         Jul 2010        >         0           9         [022]         Rep 2010        >         0 | Data Driven Movement<br>Date Aust Trail<br>History<br>Delete Tris Aust<br>Change Currency<br>Change Acct Type |
| 250<br>200<br>150<br>50<br>0<br>100<br>50<br>0<br>100<br>100<br>100                                                                                      | Select ALL         Show Fulline         Cancel         OK           Select ALL         Show Fulline         Cancel         OK           Select ALL         Show Fulline         Cancel         OK           Select ALL         Show Fulline         Cancel         OK           Select ALL         Show Fulline         Cancel         OK           Select ALL         Show Fulline         Cancel         OK                                                                                                    | 250<br>200<br>150<br>100 BM<br>201 bec 2010 0                                                                 |

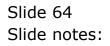

| <b>→</b> 0                                                                                                    | Logon Logoff Companion Witzerd How dol DataMarts Business Modules Action Facus Option Select                                                                                                    | 6 Ø                                                                                                    |
|----------------------------------------------------------------------------------------------------|----------------------------------------------------------------------------------------------------|----------------------------------------------------------------------------------------------------|
|                                                                                                    | GENERAL LEDGER MASTER                                                                                                    | £ @) .\$]                                                                                                   |
| Leilger Account                                                                                                    | 10000000000000000000000000000000000000                                                                                                    |                                                                                                    |
| Managed Currency<br>Ourent Month<br>Balance YID<br>Physical Resource<br>Phys Current<br>Phys VID<br>RP Type<br>Rigil Ourent<br>Rpl YID | 1         (014) Jan 2010        >         0           2         [015] Pab 2010        >         0           3         [016] Mar 2010        >         0           4         [017] Apr 2010        >         0           5         [018] May 2010        >         0           6         [013] Jun 2010        >         0           7         [020] Jul 2010        >         0           9         [021] Apr 2014        >         0                                                                                                    | Date Driven Movement<br>Day-Audit Trail<br>History<br>Delete his Acct<br>Change Comency<br>Change Acct Tase |
| 250<br>200<br>150<br>50<br>0<br>1an 2011                                                                                               | Select ALL         Show Fulline         Cancel         OK           Select ALL         Show Fulline         Cancel         OK           Select ALL         Show Fulline         Cancel         OK           Select ALL         Show Fulline         Cancel         OK           Select ALL         Show Fulline         Cancel         OK           Select ALL         Show Fulline         Cancel         OK           Select ALL         Show Fulline         Cancel         OK           Select ALL         Show Fulline         Cancel         OK | 250<br>200<br>150<br>100 BM<br>2010 date 2010 0                                                             |

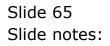

| Client v8.29 : My IES<br>Subnit Quit Functions Commands |         |                   |                |        | -1 |
|---------------------------------------------------------|---------|-------------------|----------------|--------|----|
| 9 Q                                                     | • 0     | « » IT            |                | a 0    |    |
|                                                         |         |                   |                |        |    |
|                                                         |         |                   |                |        |    |
| 1. Viein 2. Transactions                                |         |                   |                |        |    |
|                                                         |         |                   |                |        |    |
|                                                         |         |                   |                |        |    |
| ACCOUNT DRI                                             | LL      |                   |                |        |    |
|                                                         |         |                   |                |        |    |
| Type 1: Ledger Recount                                  |         |                   |                |        |    |
| Account Code 100000-00-000-10036                        |         |                   | A              |        |    |
| Description ARTISAN OVERTINE                            |         |                   | 🔟 此 🥐          |        |    |
| Period nov 2010 (p 24)                                  |         |                   |                |        |    |
| Period and Court (P. Cat)                               |         |                   |                | Edi    |    |
| ALANCES SUMMARY                                         |         |                   |                |        |    |
| ALANCES SUMMART                                         | Ordered | Committed         | Actual         |        |    |
| 1 B/F Financial                                         | 0100100 | 0_0D              | 0.00           | 0.00   |    |
| 2 Hovenent                                              |         | 0_00              | a_ap           | 250.00 |    |
| 3 C/F Financial                                         |         | 0.00              | 0_00           | 250.00 |    |
| 4 B/F Thyrical                                          |         | 0.00              | 0_00           | 0.00   |    |
| 5 Hovement                                              |         | 0_00              | a_ap           | 0.00   |    |
| 6 C/F Thyrical                                          |         | 0.00              | a_ap           | 0.00   |    |
| ger Ere                                                 |         |                   |                |        |    |
|                                                         |         |                   |                |        |    |
| IOVEMENT SUMMARY                                        | Redeved | Provide and       | Laster 1       | 1.01   |    |
| 1 Debit Novement Financial                              | Ordered | Committed<br>0.00 | Artusl<br>0.00 | 250.00 |    |
| 2 Credit Rovement Financial                             |         | a_ap              | 0_0D           | 0_00   |    |
| 3 Debit Novement Physical                               |         | 0_00              | 0_00           | 0.00   |    |
| 4 Credit Novement Physical                              |         | 0_0D              | 0.00           | 0.00   |    |
|                                                         |         |                   |                |        |    |
|                                                         |         |                   |                |        |    |
| PUDGET SUMMARY                                          |         |                   |                |        |    |
|                                                         | Actual  | R Budget App      |                | -      |    |
|                                                         |         |                   | 0_0D           | 0_0D   |    |
| 1 Financial<br>2 Fhyrical                               |         | 250.0D<br>0.0D    | 0_00           | 0.00   |    |

Slide 66 Slide notes:

| Client v0.29 : My IES<br>Subnik Quit Functions Commands                           |         |              |               |                     | -     |
|-----------------------------------------------------------------------------------|---------|--------------|---------------|---------------------|-------|
| - 0 Q                                                                             | • •     | « »          |               | 0                   | ~     |
| 1 Main 2 Transactions                                                             |         |              |               |                     |       |
| ACCOUNT DRI                                                                       | LL      |              |               |                     |       |
| Type 1: Ledger: Rocount<br>Account Code<br>Description<br>Period nov 2010 (gr 24) |         |              |               | <u>⊾</u> <u>₹</u> * | Edi   |
| ALANCES SUMMARY                                                                   |         |              |               |                     |       |
|                                                                                   | Ordered |              | mitted        | Actual              | -     |
| 1 B/F Financial                                                                   |         | 0_00         | 0_00          | a_c                 |       |
| 2 Hovement                                                                        |         | 0_00         | 0_00          | 250.0               |       |
| 3 C/F Financial                                                                   |         | 0_00         | 0_00          | 250.0               |       |
| 4 B/F Thysical<br>5 Hovenent                                                      |         | 0_0D<br>0_0D | a_ap<br>a_ap  | a_c<br>a_c          |       |
| 6 C/F Thyrical                                                                    |         | 0_0D         | 0_00<br>0_00  | 0.0                 |       |
| a cyr ragareni                                                                    |         | 0.00         | 0.00          | 4.0                 |       |
| ex Dre                                                                            |         |              |               |                     |       |
| IOVEMENT SUMMARY                                                                  |         |              |               |                     |       |
|                                                                                   | Ordered | Com          | mitted        | Actual              |       |
| 1 Debit Movement Financial                                                        |         | a_ap         | 0_00          | 250.0               | 10 0  |
| 2 Credit Novement Financial                                                       |         | 0_00         | 0_0D          | a_a                 | 10    |
| 3 Debit Hovement Physical                                                         |         | 0_0D         | 0_0D          | a_a                 | 10    |
| 4 Credit Novement Thyrical                                                        |         | 0_00         | 0_00          | 0.0                 |       |
| UDGET SUMMARY                                                                     |         |              |               |                     |       |
|                                                                                   | Actual  |              | udget Applied | Budget              | -     |
|                                                                                   |         | 250_00       | a_ap          | a_0                 | 10 01 |
| 1 Financial<br>2 Thyrical                                                         |         | 0.00         | 0_0D          | a_0                 |       |

Slide 67 Slide notes:

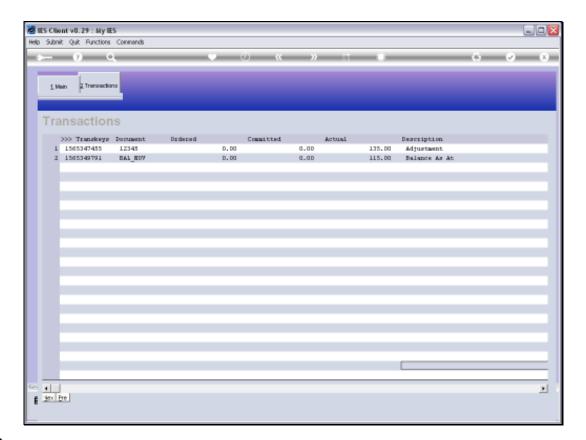

## Slide 68

Slide notes: The system has discerned that the previous Balance was \$135 and that a movement of \$115 was required to effect a new Balance of \$250.

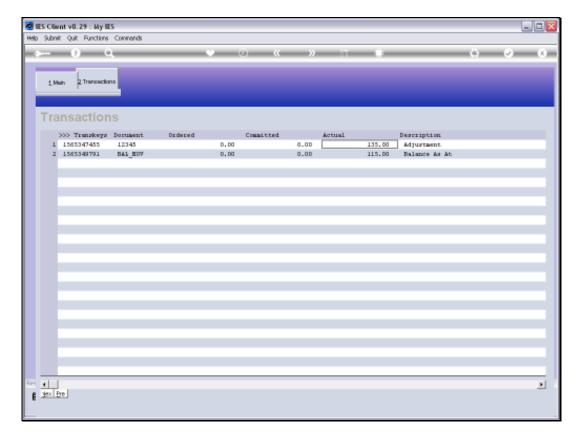

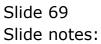

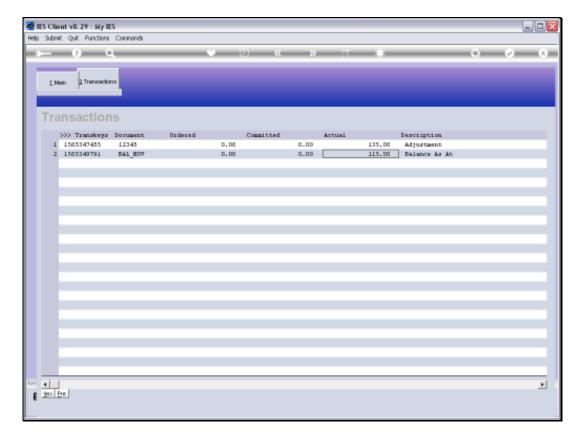

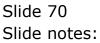

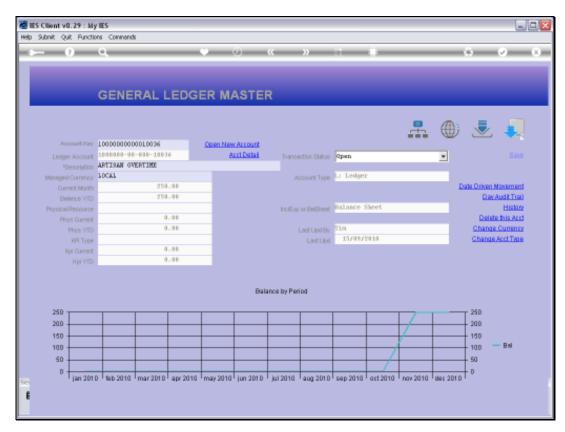

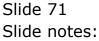

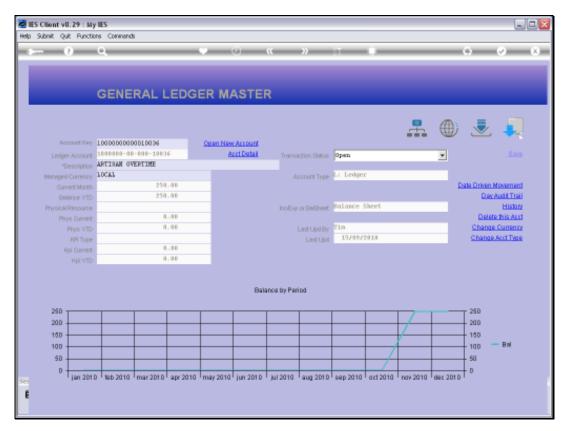

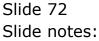

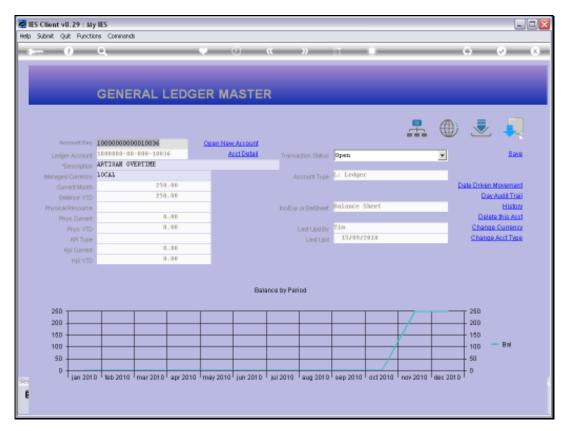

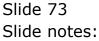

| Multiple Client v8.29 : My<br>Help Subnit Quit Function |             |           |            |           |          |                |              |          |          |          |          |               |            |   |
|---------------------------------------------------------|-------------|-----------|------------|-----------|----------|----------------|--------------|----------|----------|----------|----------|---------------|------------|---|
| ÷ 0                                                     |             |           |            | 6         |          | "              | »            |          | -        | _        | _        | 6             | <i>2</i> ) | 8 |
|                                                         | GENE        | RAL L     | .EDGE      | R MA      | STER     | २              |              |          |          |          |          |               |            |   |
|                                                         |             |           |            |           |          |                |              |          |          | -        | ۲        | <u>ال</u>     | <b>"</b>   |   |
|                                                         | 1000000000  |           |            | aren News |          |                |              |          |          |          |          |               |            |   |
| Leilger Account                                         | 1000000-00  | -000-1003 | 7          | ės,       | d Dedail | Transa         | ction Status | Open     |          |          | *        |               | Bave       |   |
|                                                         | ARTISAN WA  | 0E9       |            |           |          |                |              |          |          |          |          |               |            |   |
| Managed Currency                                        | TOCAT       |           |            |           |          | μ <sub>j</sub> | coount Type  | L1 Ledge | r        |          |          |               |            |   |
| Current Month                                           |             | -150      |            |           |          |                |              |          |          |          | 1        | Date Driven M |            |   |
| Belence YTD                                             |             | -150      | .50        |           |          |                |              |          |          |          |          | Dev A         | udit Treil |   |
| Physical Resource                                       |             |           |            |           |          | hoEqu          | or BelSheet  | Balance  | Sheet    |          |          |               | History    |   |
| Phys Current                                            |             |           | .00        |           |          |                |              |          |          |          |          |               | this Acct  |   |
| Phys YTD                                                |             | 0         | .00        |           |          |                | Last Upri By |          |          |          |          | Change (      |            |   |
| KPI Type                                                |             |           |            |           |          |                | Last Upri    | 24/09/   | 2010     |          |          | Change A      | oct Type   |   |
| Kpi Current                                             |             |           | .00        |           |          |                |              |          |          |          |          |               |            |   |
| Kpi YTD                                                 |             | 0         | .00        |           |          |                |              |          |          |          |          |               |            |   |
| 0                                                       |             |           |            |           | Bala     | ince by Peri   | iod          |          |          |          |          | τ0            |            |   |
|                                                         |             |           |            |           |          |                |              |          |          |          |          |               |            |   |
| -50                                                     |             |           |            |           |          |                |              |          |          |          |          | -50           |            |   |
|                                                         |             |           |            |           |          |                |              |          |          | N        |          | _             | Bal        |   |
| -100                                                    |             |           |            |           |          |                |              |          |          | 1        |          | -100          |            |   |
|                                                         |             |           |            |           |          |                |              |          |          |          |          |               |            |   |
| -160 ien 201                                            | D feb 201 D | mar 2010  | ear 2010 m | 1ev 2010  | iun 2010 | jul 2010       | aug 2010     | Sep 2010 | pct 2010 | nov 2010 | dec 2010 | +-160         |            |   |
| i i                                                     |             |           |            |           |          |                |              |          |          |          |          |               |            |   |

## Slide 74

Slide notes: For the next Account, we already had the correct Balance, so there should only be a Zero Movement journal.

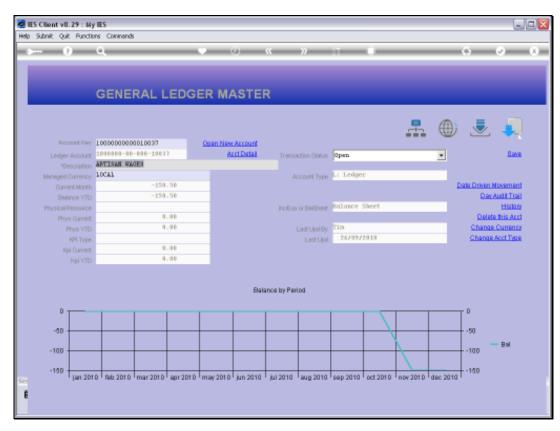

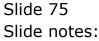

| ka Infolda Corrections                                                                                                    |                                                                                                    | 6 Ø (                                                                                                    |
|----------------------------------------------------------------------------------------------------|----------------------------------------------------------------------------------------------------|----------------------------------------------------------------------------------------------------|
| Leilger Account                                                                                                    |                                                                                                    | n 🕀 速 🧎                                                                                                    |
| Minniged Currency<br>Ouriert North<br>Bellince YTD<br>Physical Prescure<br>Physical Prescure<br>Physical Prescure<br>Physical Physical<br>Rel Ouriert<br>Rel Ouriert | Interview         PLEASE SELECT A PERIOD           100AL         100141 Jan 2010        > 0           2         [0131 Jan 2010        > 0           3         [016] Mar 2010        > 0           4         [0131 Jan 2010        > 0           5         [0138 Jay 2010        > 0           6         [0131 Jan 2010        > 0           7         [0201 Jan 2010        > 0           8         [0131 Jan 2010        > 0           9         [0221 Rep 2010        > 0 | Date Driven Movement<br>Dav Audit Trail<br>History<br>Delete his Arct<br>Change Currency<br>Change Acct Taxe |
| -50<br>-100<br>-150 jan 201                                                                                                    | Select ALL         Show FullUre         Cancel         OK           10         Reb 2010         mar 2010         apr 2010         may 2010         jul 2010         aug 2010         sep 2010         oct 2010         nov                                                                                                    | 0<br>-50<br>-100 Bal<br>2010 dec 2010 -150                                                                   |

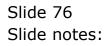

| elp Infoldad Connections       | ۹             | nnpanion Wizerd How do ] DataMarts Business Modules Action Focus Option Select                                                                                                    | G Ø (                                                                                                    |
|--------------------------------|---------------|----------------------------------------------------------------------------------------------------|----------------------------------------------------------------------------------------------------|
| Account Key<br>Leviner Account | GENER/        | 037 CDEM New Account                                                                                                    | R 🕕 差 🦊                                                                                                    |
|                                | ARTINAN WAGES | SINGLE SILLCL I: CUNCENT TEAM PERIODS           PLEASE SELECT A PERIOD           1         [014] #an 2010         →> 0           2         [015] Pab 2010         →> 0           3         [016] Bar 2010         →> 0           4         [017] Apr 2010         →> 0           5         [018] Bay 2010         →> 0           6         [019] Jun 2010         →> 0           7         [030] Jul 2010         →> 0           9         [021] Aug 2010         →> 0           10         [022] Det 2010         →> 0           11         [024] Boy 2010         →> 0           12         [025] Det 2010         →> 0           13         Bhow All Periods         →> 0 | Date Driven Movement<br>Der Audit Trail<br>History<br>Deletechis Acct<br>Change Currency<br>Change Acct Terre |
| -100<br>-150 jan 201           | D feb 2010 mi | Select ALL Show FullLine Cencel OK                                                                                                    | -50<br>-100 -8M                                                                                               |

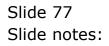

| Subnik Quik Functions Commands                                                                                     |         |                |                  |         |      |
|----------------------------------------------------------------------------------------------------|---------|----------------|------------------|---------|------|
| - 9 Q                                                                                                    | • 0 •   | < >> IT        |                  | -       | Ø    |
| 1 Main 2 Transactions                                                                                              |         |                |                  |         |      |
| ACCOUNT DRIL                                                                                                    | .L      |                |                  |         |      |
| Type 11 Ledger Recount<br>Account Code 1000000-00-000-10037<br>Descripton XMTIS38 VAGES<br>Period Rev 2010 (p. 24) |         |                | <u>al d. 8</u> * |         | Edit |
| ALANCES SUMMARY                                                                                                    |         |                |                  |         | _    |
|                                                                                                    | Ordered | Committed      | Actual           |         | -    |
| 1 B/F Financial                                                                                                    |         | 0_00           | 0_00             | 0.00    |      |
| 2 Hovement                                                                                                    |         | 0.00           | 0.00             | -150.50 |      |
| 3 C/F Financial                                                                                                    |         | 0_00           | 0.00             | -150.50 |      |
| 4 B/F Thyrical                                                                                                    |         | 0_00           | 0_0D             | 0.00    |      |
| 5 Hovement                                                                                                    |         | a_ap           | 0.00             | 0.00    |      |
| 6 C/F Thyrical                                                                                                    |         | 0.00           | 0.00             | 0.00    |      |
| jac Dre                                                                                                    |         |                |                  |         |      |
| IOVEMENT SUMMARY                                                                                                   |         |                |                  |         |      |
| IOVENENT SONMARY                                                                                                   | Ordered | Committed      | Actual           |         | 1.00 |
| 1 Debit Novement Financial                                                                                         | ordeled | 0_0D           | 0.00             | 0.00    | -    |
| 2 Credit Novement Financial                                                                                        |         | 0.00           | 0.00             | -150.50 | -    |
| 3 Debit Rovement Physical                                                                                          |         | 0.0D           | 0.00             | 0.00    |      |
| 4 Credit Novement Physical                                                                                         |         | 0.00           | 0_00             | 0_00    |      |
|                                                                                                    |         |                |                  |         |      |
| UD-GET SUMMARY                                                                                                    |         |                |                  |         |      |
|                                                                                                    | Actual  | 3 Budget Appl: |                  |         |      |
|                                                                                                    |         |                | a_ap             | a_ap    |      |
| 1 Financial                                                                                                    |         | 150_5D<br>0_0D | 0.00             | 0_00    |      |

Slide 78 Slide notes:

| Client v8.29 : My IES<br>Subnik Quit Functions Commends                                            |            |                 |                |             |                 | -       |
|----------------------------------------------------------------------------------------------------|------------|-----------------|----------------|-------------|-----------------|---------|
| - 0 Q                                                                                              | <b>v</b> 0 | «               | » it i         |             | 6               | <i></i> |
| 1 Main 2 Transactions                                                                              |            |                 |                |             |                 |         |
| ACCOUNT DRI                                                                                        | LL         |                 |                |             |                 |         |
| Type 1: Ledger Rocount<br>Account Code<br>Description<br>Period RATISSAN 19685<br>Row 2010 (p. 24) |            |                 | <u>al</u>      | <u>u </u> 🐔 |                 | Edi     |
| ALANCES SUMMARY                                                                                    |            |                 |                |             |                 |         |
|                                                                                                    | Ordered    |                 | Committed      | Actual      |                 | -       |
| 1 B/F Financial<br>2 Hovement                                                                      |            | 0_0D            |                | .ap         | 0.00<br>-150.50 | _       |
| 3 C/F Financial                                                                                    |            | 0.00            |                | .ap         | -150.50         |         |
| 4 B/F Thyrical                                                                                     |            | 0.00            |                | .ap         | 0.00            |         |
| 5 Hovenent                                                                                         |            | 0_00            |                | .dD         | 0.00            |         |
| 6 C/F Thyrical                                                                                     |            | 0_00            |                | .ap         | 0.00            |         |
|                                                                                                    |            |                 |                |             |                 | -       |
| ac Pra                                                                                             |            |                 |                |             |                 |         |
| IOVEMENT SUMMARY                                                                                   |            |                 |                |             |                 |         |
|                                                                                                    | Ordered    |                 | Committed      | Actual      |                 | -       |
| 1 Debit Hovement Financial                                                                         |            | 0.00            |                | .db         | 0.00            |         |
| 2 Credit Novement Financial                                                                        |            | 0_00            |                | .00         | -150.50         |         |
| 3 Debit Hovement Physical                                                                          |            | 0_00            |                | .ap         | 0.00            |         |
| 4 Credit Novement Thyrical                                                                         |            | 0.00            | d.             | .00         | 0.00            |         |
| UDGET SUMMARY                                                                                      |            |                 |                |             |                 |         |
|                                                                                                    | Actual     |                 | Sudget Applied | Budget      |                 | -       |
|                                                                                                    |            | -150.50         |                | .ap         | 0.00            |         |
| 1 Financial<br>2 Thyrical                                                                          |            | -150.50<br>0_0D |                | .ap         | 0.00            |         |

Slide 79 Slide notes:

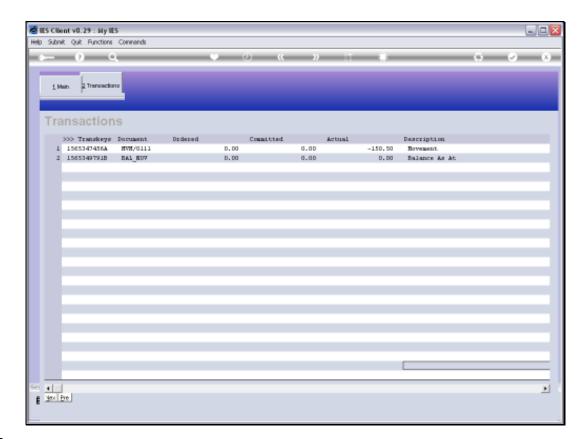

## Slide 80

Slide notes: And here we see the Zero Movement journal.